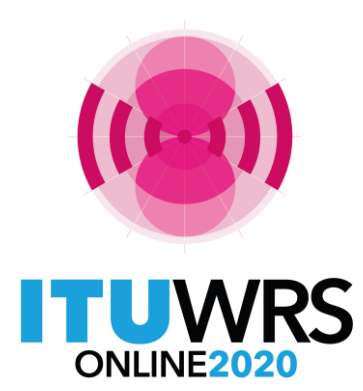

29TH WORLD RADIOCOMMUNICATION SEMINAR

30 November - 11 December 2020

# **Submission of API** for satellite networks **not subject to coordination**

#### **Ellie Xiuqi WANG**

www.itu.int/go/wrs-20 #ITUWRS

*Head, Data Treatment Section of SPR* **Space Service Department, Radiocommunication Bureau International Telecommunication Union www.itu.int BRmail@itu.int Xiuqi.Wang@itu.int** 

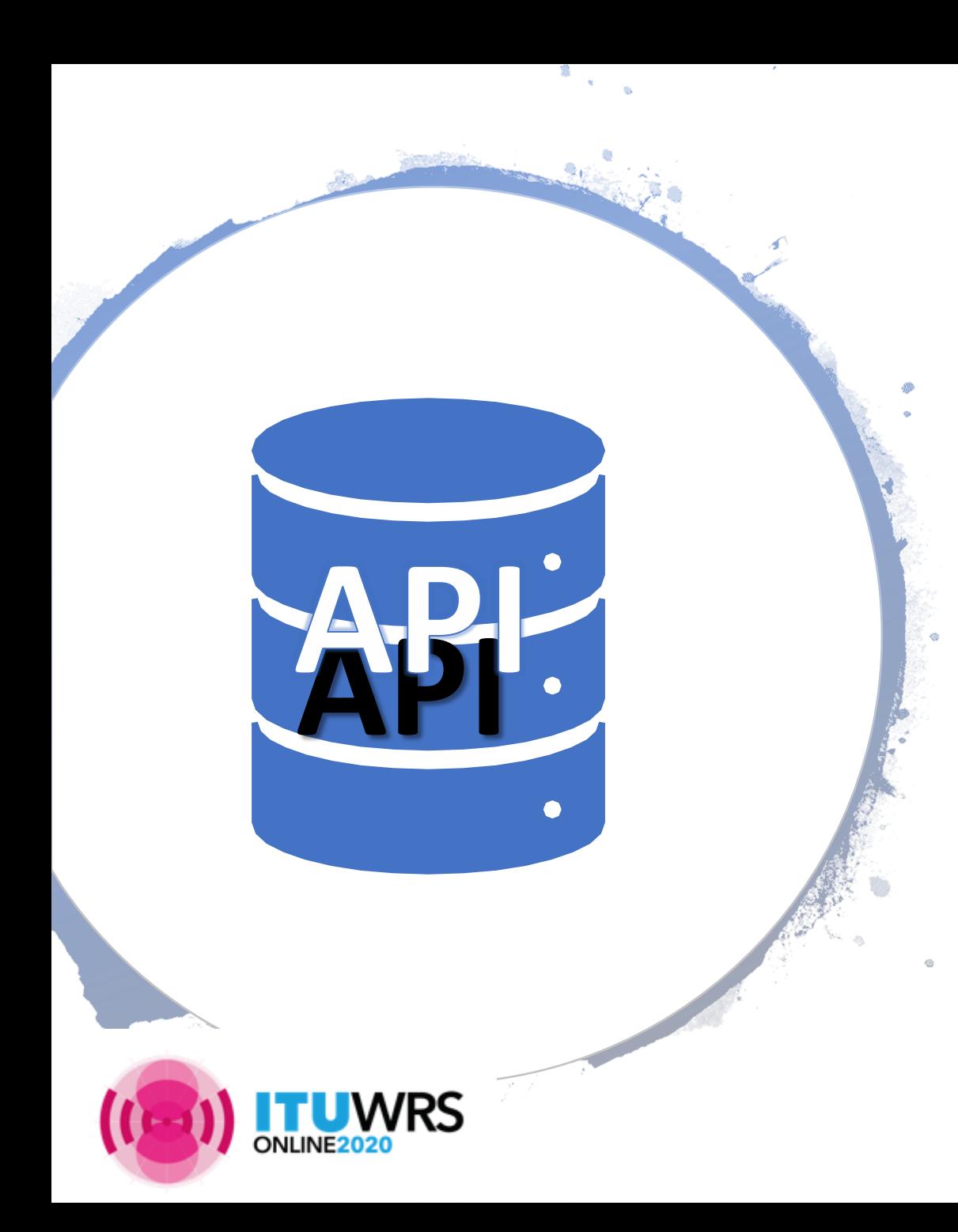

# Table of Contents

- Submission
- Receivability
- Establishment of formal date of receipt
- Databases
	- SNS database, Graphical database
- Specific tips
	- Orbital parameters
	- Antenna patterns
	- Space operation
	- No.**4.4**
	- Modification
	- Reply to BR's enquiry
- Capture/Validation
- Useful Info online

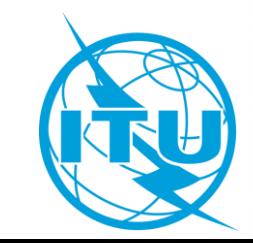

# Where to go for submission?

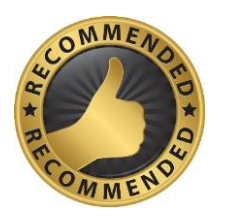

#### **E-Submission of satellite network filings**

available at <https://www.itu.int/ITU-R/go/space-submission> telefax or mail is **not** required recorded on the **actual date of receipt**

#### **E-Communication system**

available at <https://www.itu.int/ITU-R/go/space-communications> generally used for response of BR communications for comments which don't require SpaceCom mdb files for correspondences between administrations

#### **Telefax and E-mail** BRmail@itu.int

recorded as received on the **actual date of receipt** generally used for response of BR communication telefax is not recommended

#### **Postal Mail**

recorded on the **first working day**  following the period of closure (not recommended)

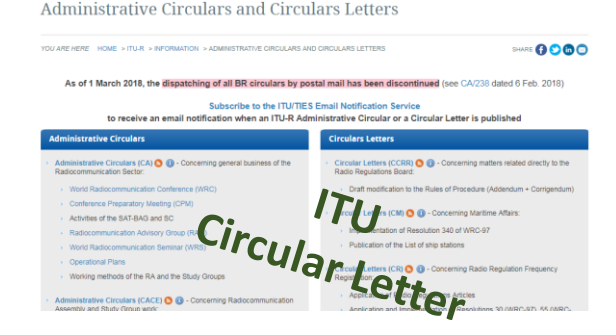

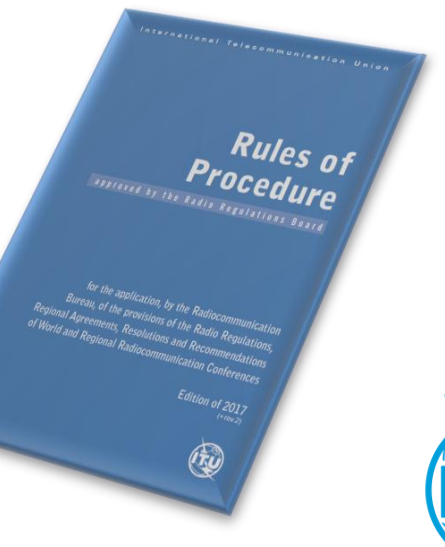

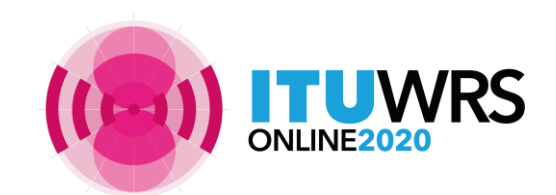

**RES 55, RES 907/908** (Rev.WRC-15); **RoP** (Edition of 2017 Rev.2); **CR/464** (2020)

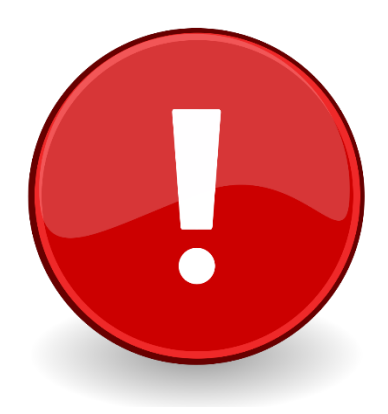

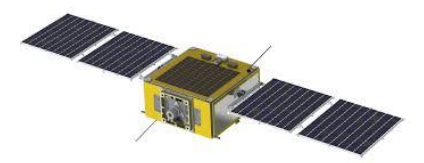

### **What** should you do to make your **API** notice for satellite networks **receivable**

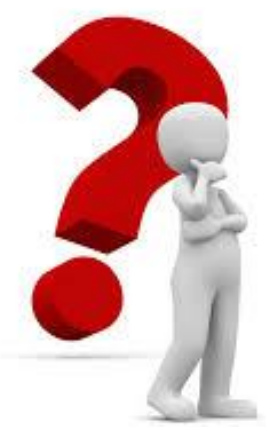

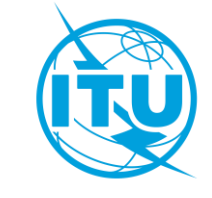

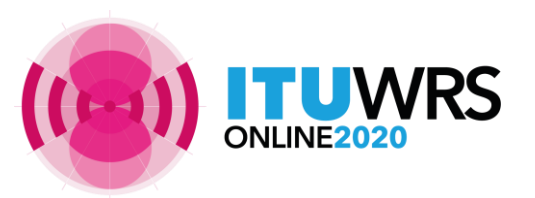

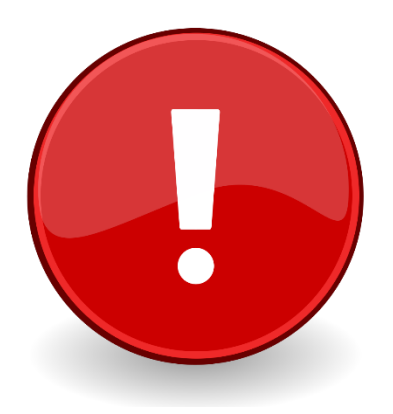

# What is **receivable** ?

**Submit in correct formats !**

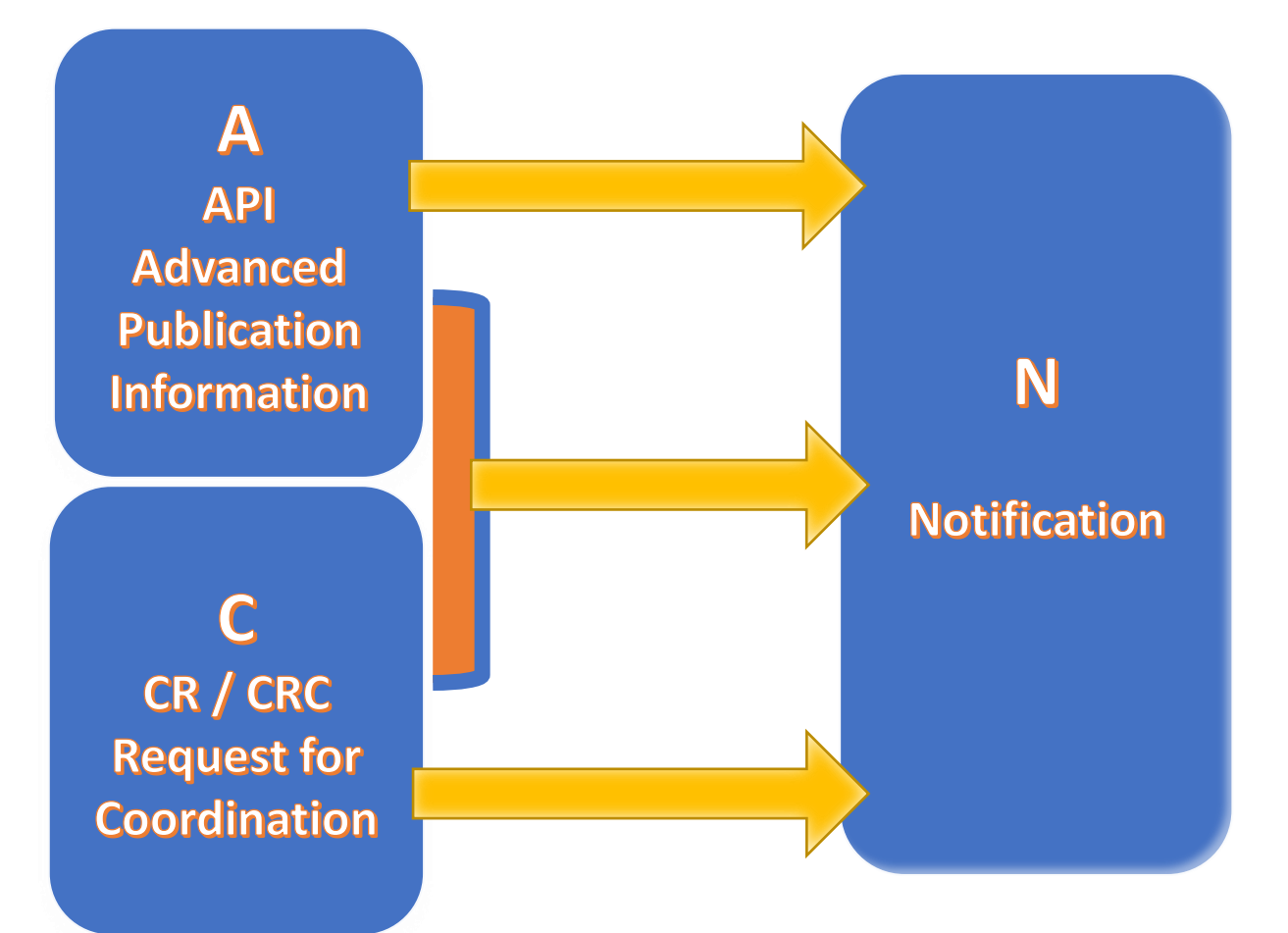

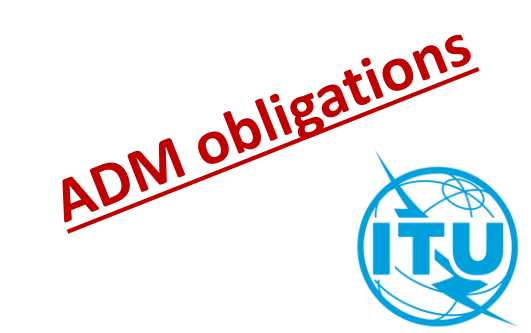

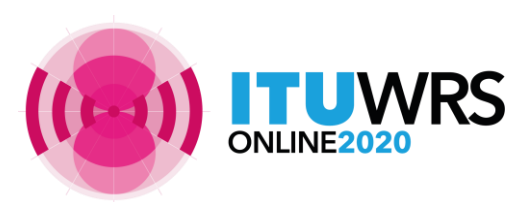

### API or CRC ?

❖**API is a mandatory procedure for all satellite network not subject to coordination procedure under section I of Article 9**

- ❖**CRC is a mandatory procedure for all satellite network subject to coordination procedure under section II of Article 9**
- **To know whether a frequency band is subject to coordination: read the footnotes in the Table of Frequency Allocations**

Examples of footnote indicating coordination is required:

• **No. 5.364** *The use of the band 1 610-1 626.5 MHz by the mobile-satellite service (Earth-to-space) and by the radiodetermination-satellite service (Earth-to-space) is subject to coordination under No. 9.11A.* 

(For coordination under No. **9.11A**, see also **Rule of Procedure**)

• **No. 5.286** *The band 449.75-450.25 MHz may be used for the space operation service (Earth-to-space) and the space research service (Earth-to-space), subject to agreement obtained under No. 9.21*.

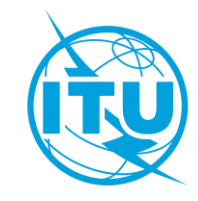

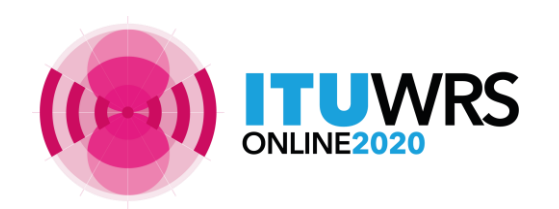

# Establishment of a formal date of receipt

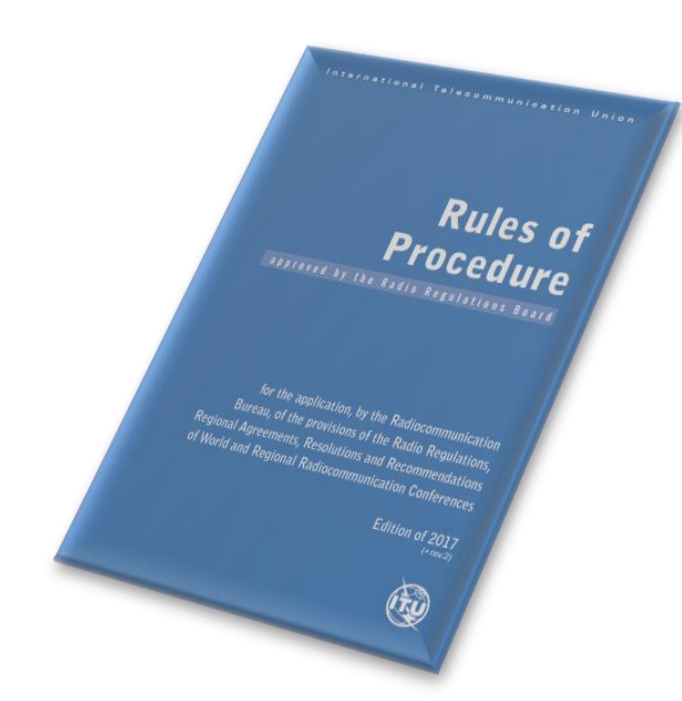

- In order to establish a formal date of receipt for the purpose of treatment of the submissions, the Bureau shall examine inter alia the completeness and correctness of the information submitted by administrations.
- Where a notice received by the Bureau does not contain all of the mandatory information as defined in Annex 2 of Appendix **4** or appropriate reason for any omissions, the Bureau shall regard the notice as *incomplete*. The Bureau shall immediately inform the administration and seek the information not provided.
- Further processing of the notice by the Bureau will remain in abeyance and a formal date of receipt will not be established until the missing information is received. The formal date of receipt will be the date of receipt of the missing information.

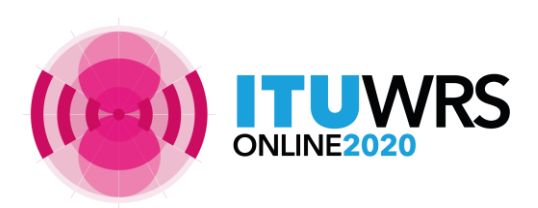

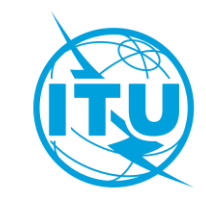

# Rules concerning Receivability

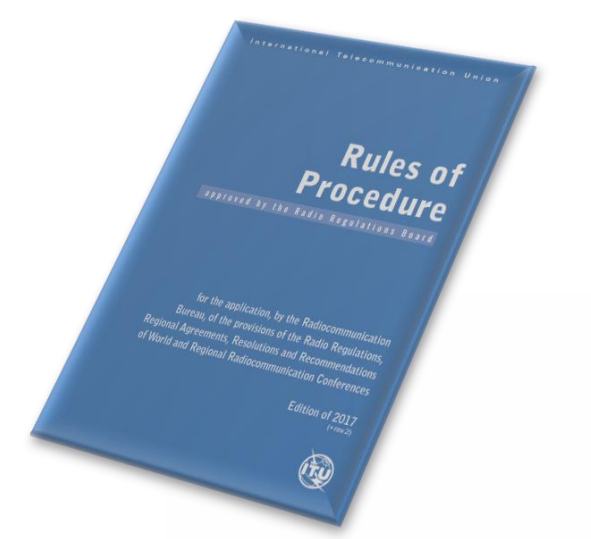

**30 days to respond with complete info within the scope of Bureau's enquiry** 

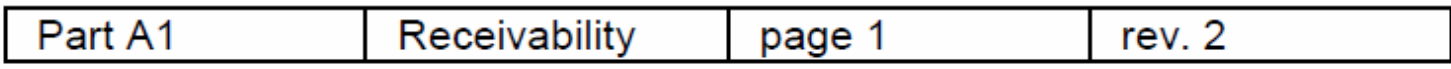

Rules concerning the Receivability of forms of notice generally applicable to all notified assignments submitted to the Radiocommunication Bureau in application of the Radio Regulatory Procedures\*

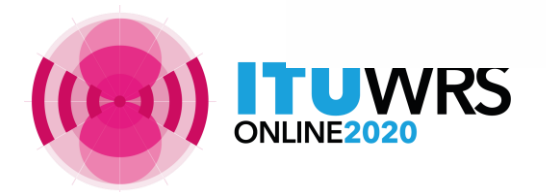

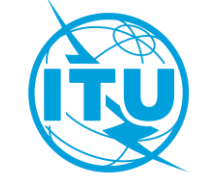

# Rules concerning Receivability

#### **Response**

- **- within the scope with complete info by due date** of Bureau's enquiry
	- → retain **original** date of receipt
- **- Not within** the scope of Bureau's enquiry, **out of due date** 
	- **→** establish **new** date of receipt
- Missing any mandatory information required under **AP4**  $\triangleright$  will be returned to the Administration
- Frequency bands subject to **AP30/30A/30B** procedures<br>
will be returned to the Administration<br>
Wrong format<br>
Wrong format  $\triangleright$  will be returned to the Administration
- Wrong format
	- $\triangleright$  will be returned to the Administration

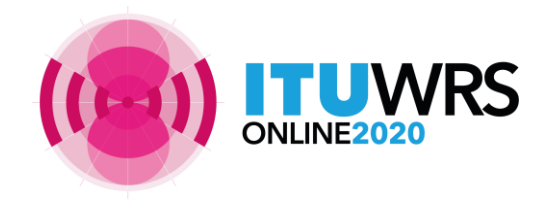

**RR** (Edition of 2020), **Rop** (Edition of 2017 with updates in 2018)

Withdrawal Withing<br>possible<br>without cost recovery fee

# Rules concerning Receivability

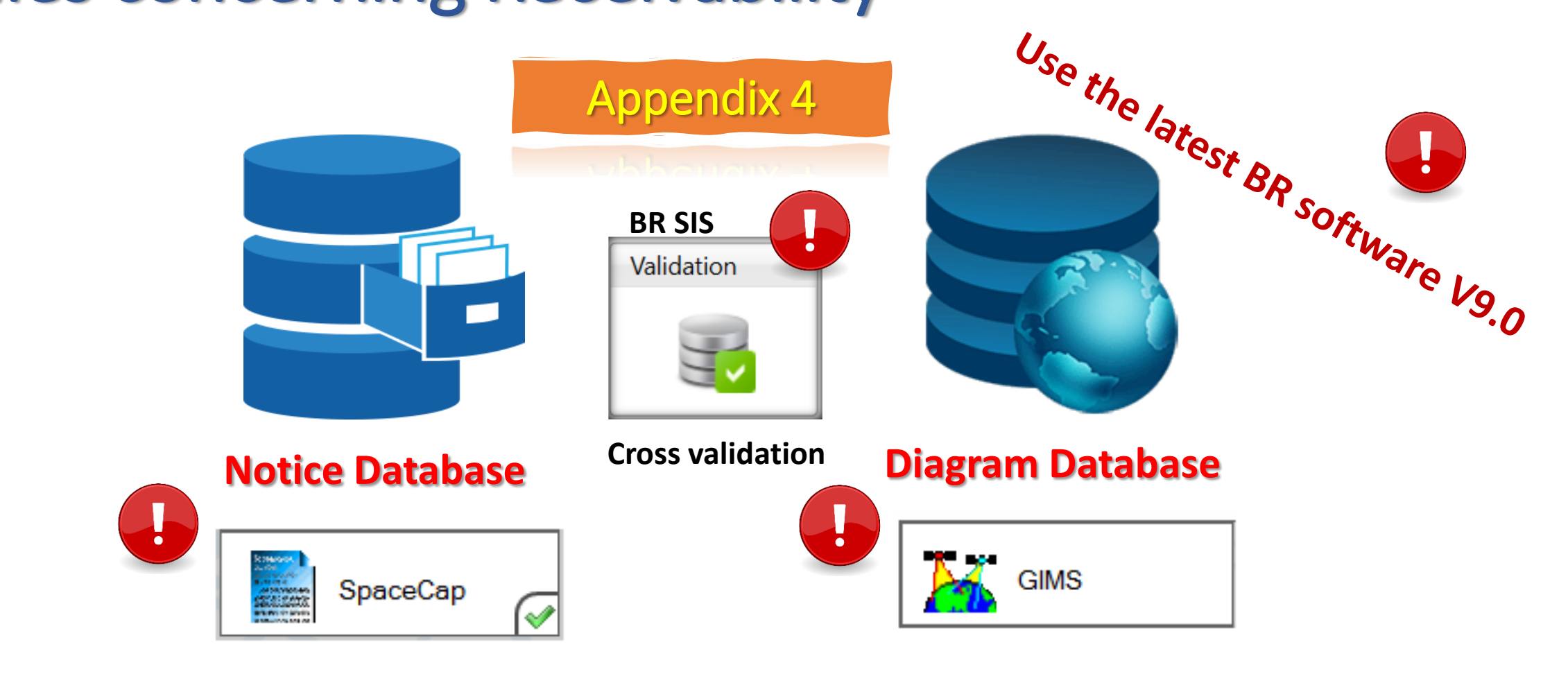

**Check completeness** and **correctness** to **establish a formal date of receipt**

**UWRS** 

**CR/464 only GIMS mdb format**  shall be receivable under **RES 55** (WRC-19).

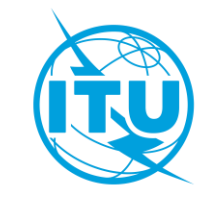

**RoP** (Edition of 2017 Rev.2); **RES 55, RES 908** (Rev.WRC-15); **CR/464**(2020)

### Graphical Data in GIMS MDB

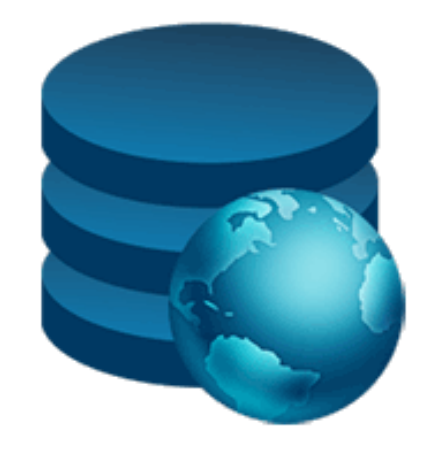

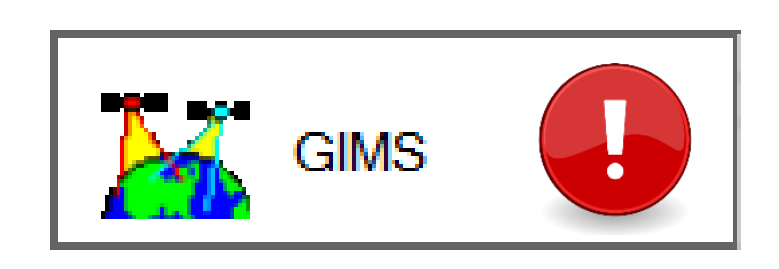

#### **Diagram Database**

#### **CR/464 (2020) only GIMS mdb format**

shall be receivable under **RES 55 (WRC-19)**.

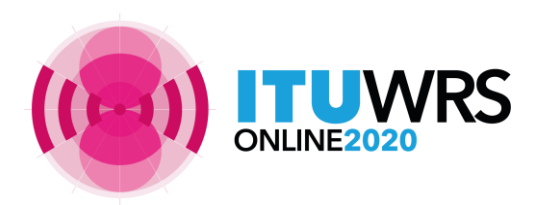

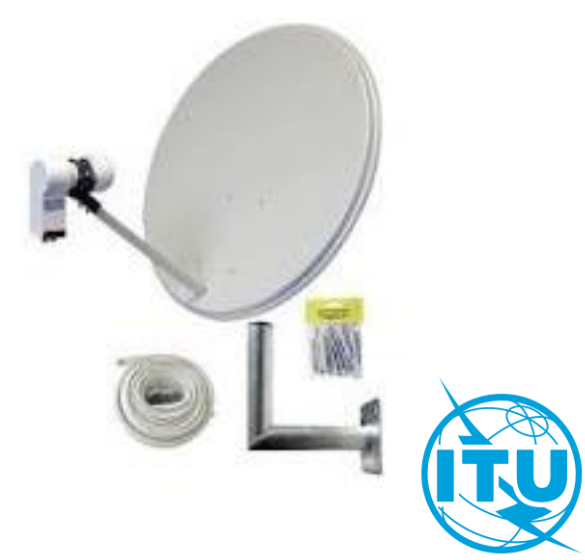

#### Graphical Data for **API** To capture diagrams as images in Gims

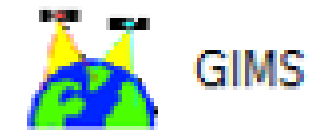

• mandatory information concerning

-- the **co-polar** antenna radiation pattern (item **B.3.c.1** of Appendix **4**) for the space station antenna and

-- the measured **co-polar** antenna radiation pattern or the **co-polar** reference radiation pattern for the associated Earth stations (item **C.10.d.5.a** of Appendix **4**)

have to be provided either

with **pattern ids** in the notice database or with **diagrams** in the Gims database

→ Gain values must be provided for all **off-axis angles (0 to ±180**°)

→ Diagrams must be marked with the **correct header elements**

- Please follow the guide on how to capture the diagrams for API as shown in the website below
	- <https://www.itu.int/ITU-R/go/space-AdditionalDataUnderAP4/en>

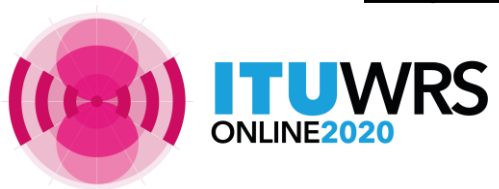

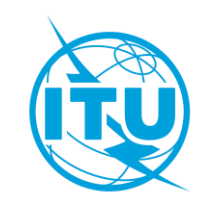

### For **co-polar** Antenna Radiation Patterns

Kindly submit the appropriate diagrams, or indicate the antenna pattern IDs by selecting from the **Antenna Pattern Library (APL)** available at the webpage:

**<https://www.itu.int/en/ITU-R/software/Pages/ant-pattern.aspx>**

#### **Eg. Earth Station co-polar Antenna Radiation Patterns**

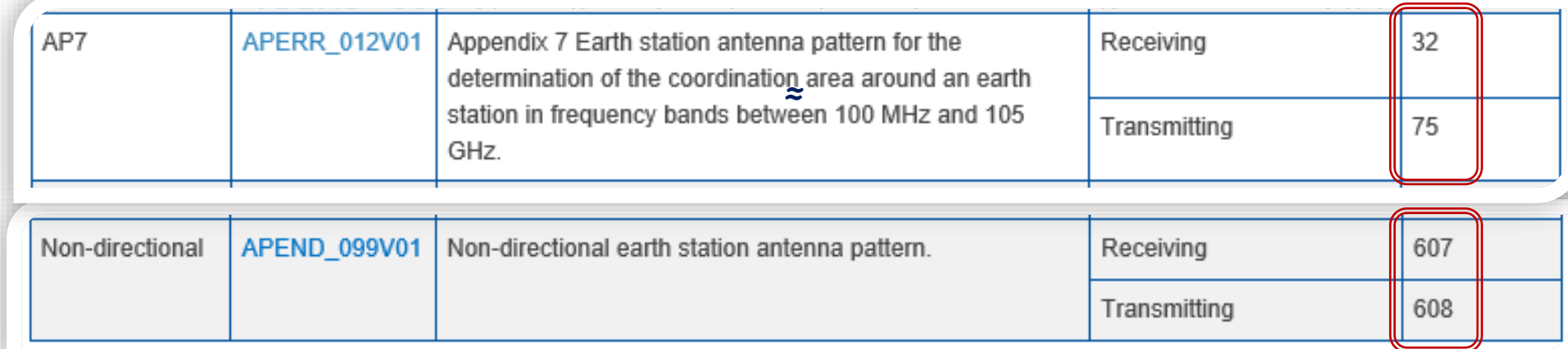

#### **Eg. Space Station co-polar Antenna Radiation Patterns**

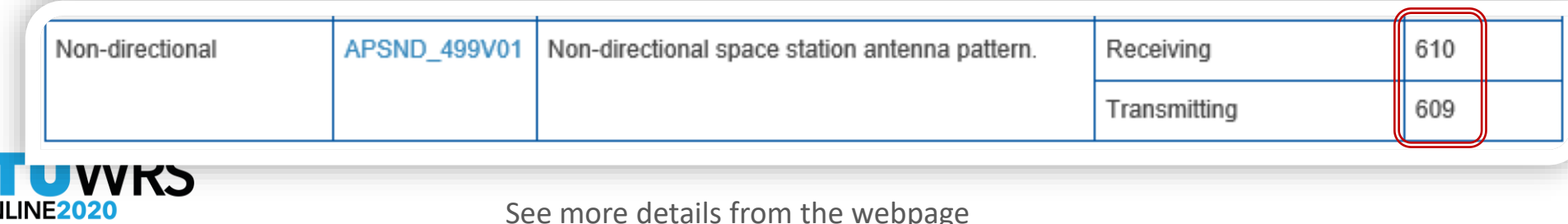

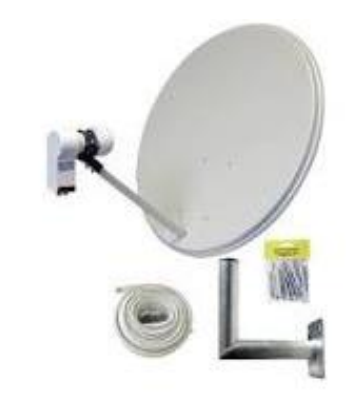

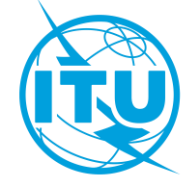

# To capture images in GIMs for API

- To be captured for all transmitting / receiving beams and Earth stations that do not contain an antenna pattern ID in the SNS mdb
- To check that all diagrams are there, and with all the correct keys and labels with cross-validation tool

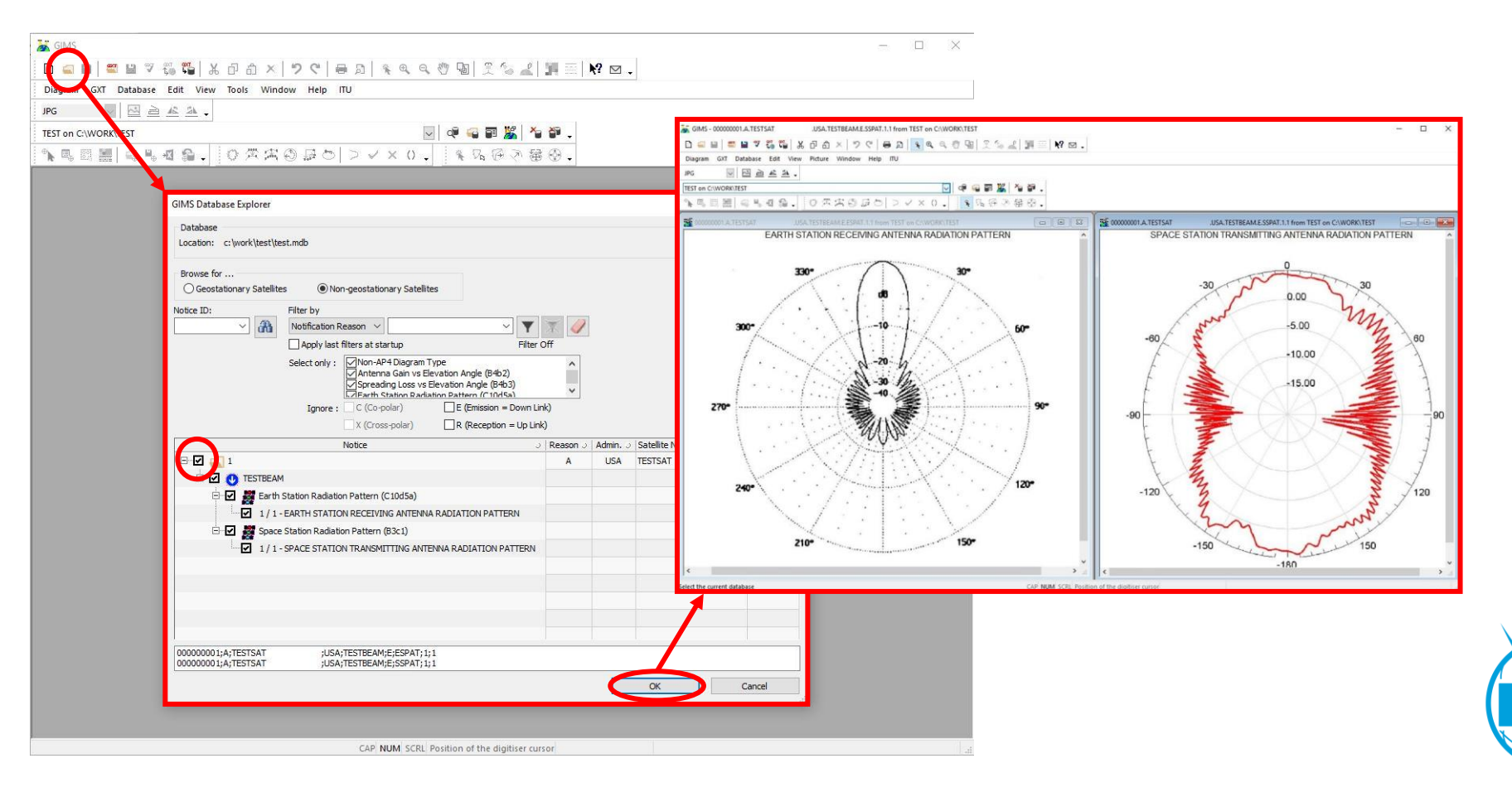

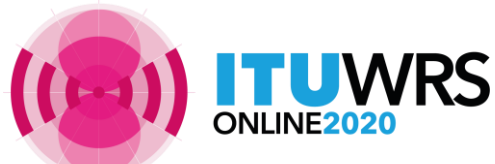

# Notice Database

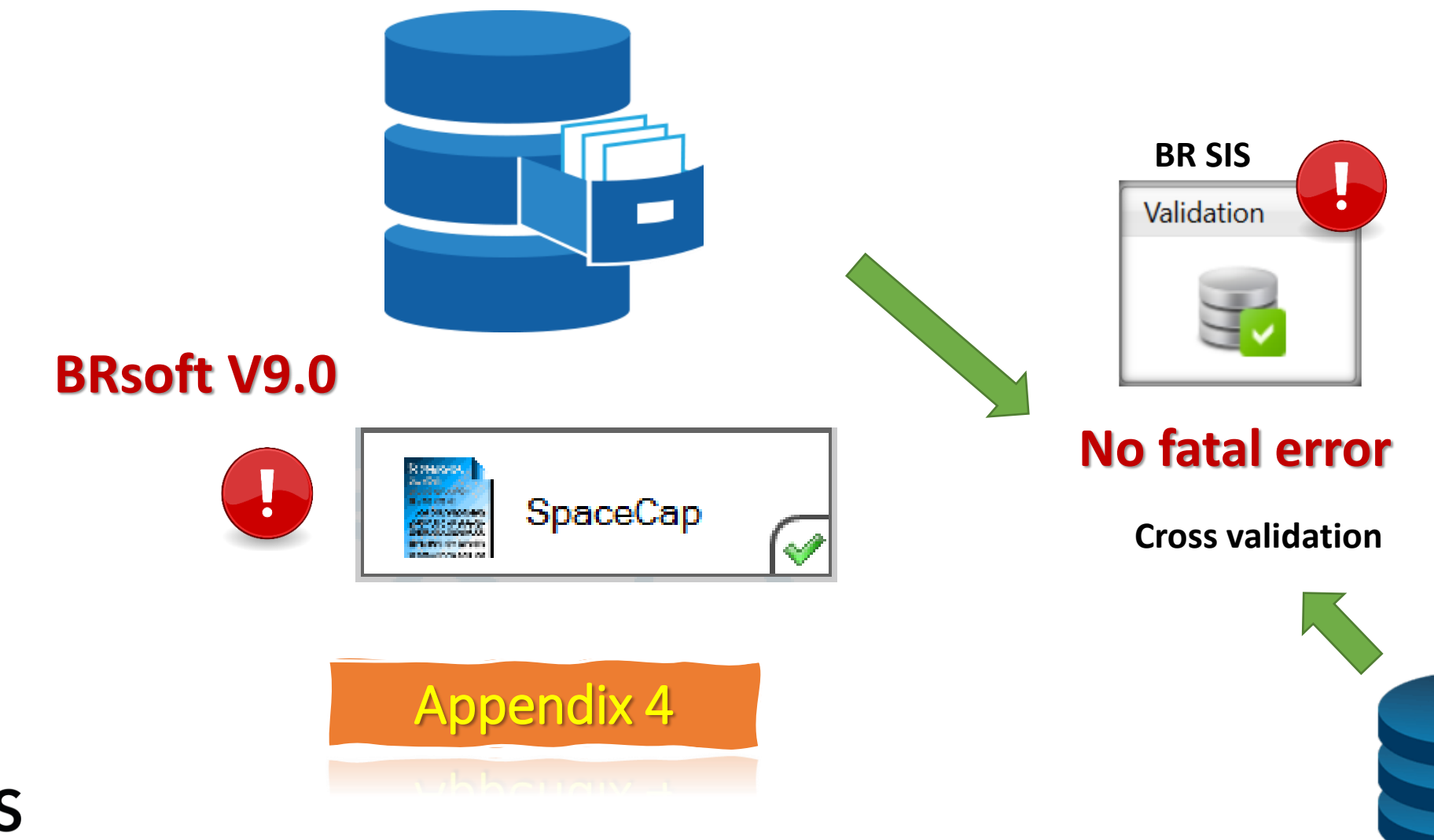

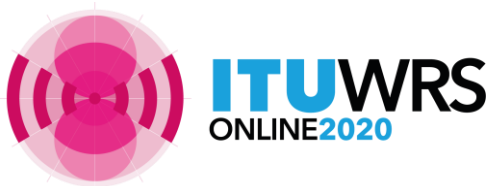

# Specific tips for API

A1g. Short Duration Mission

#### • New mandatory info for all NGSO API not subject to coordination:

A4b1a, Constellation

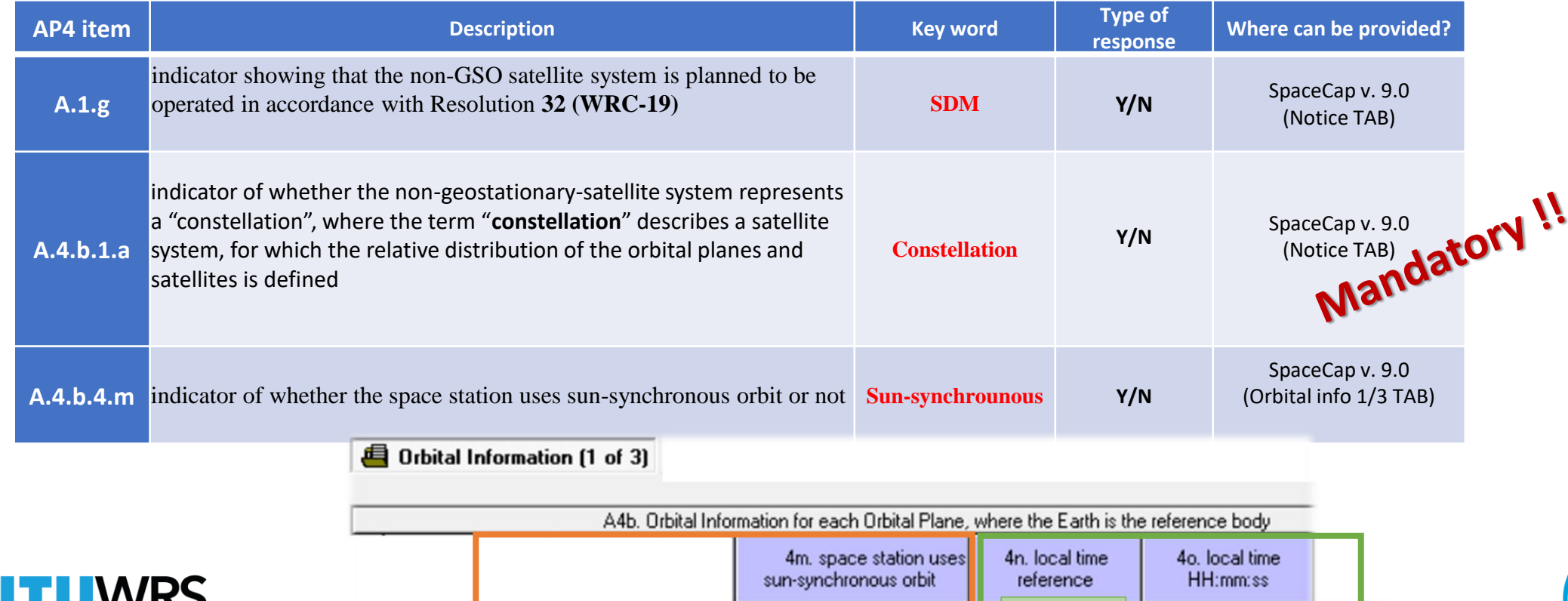

**Mandatory Oves Gno On/a** A/D **optional** 

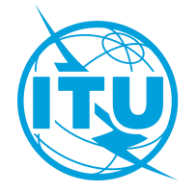

### Specific tips for API

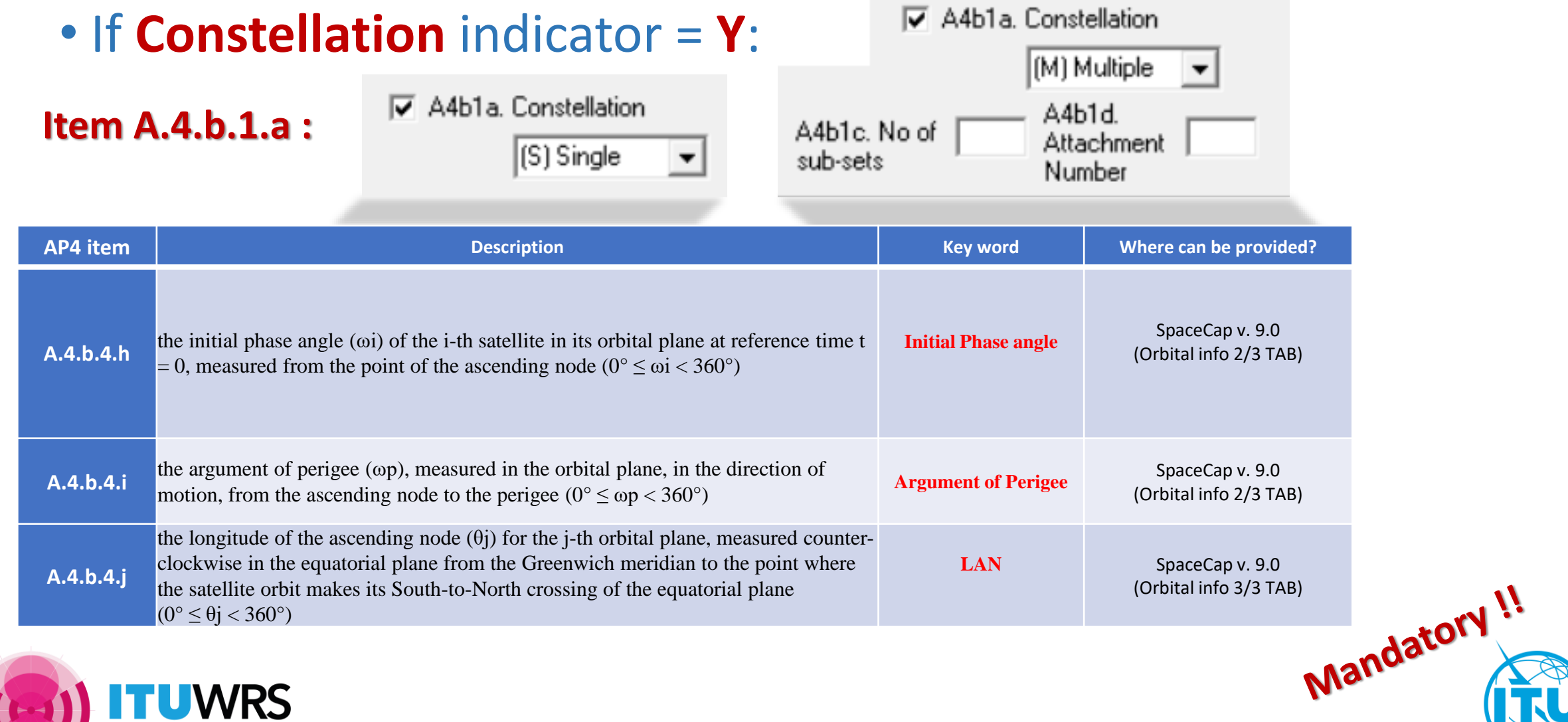

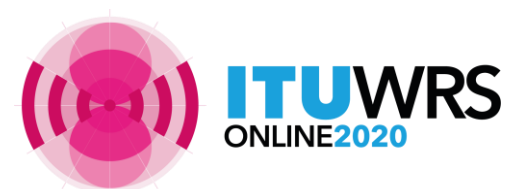

### Notice Information\_SpaceCap

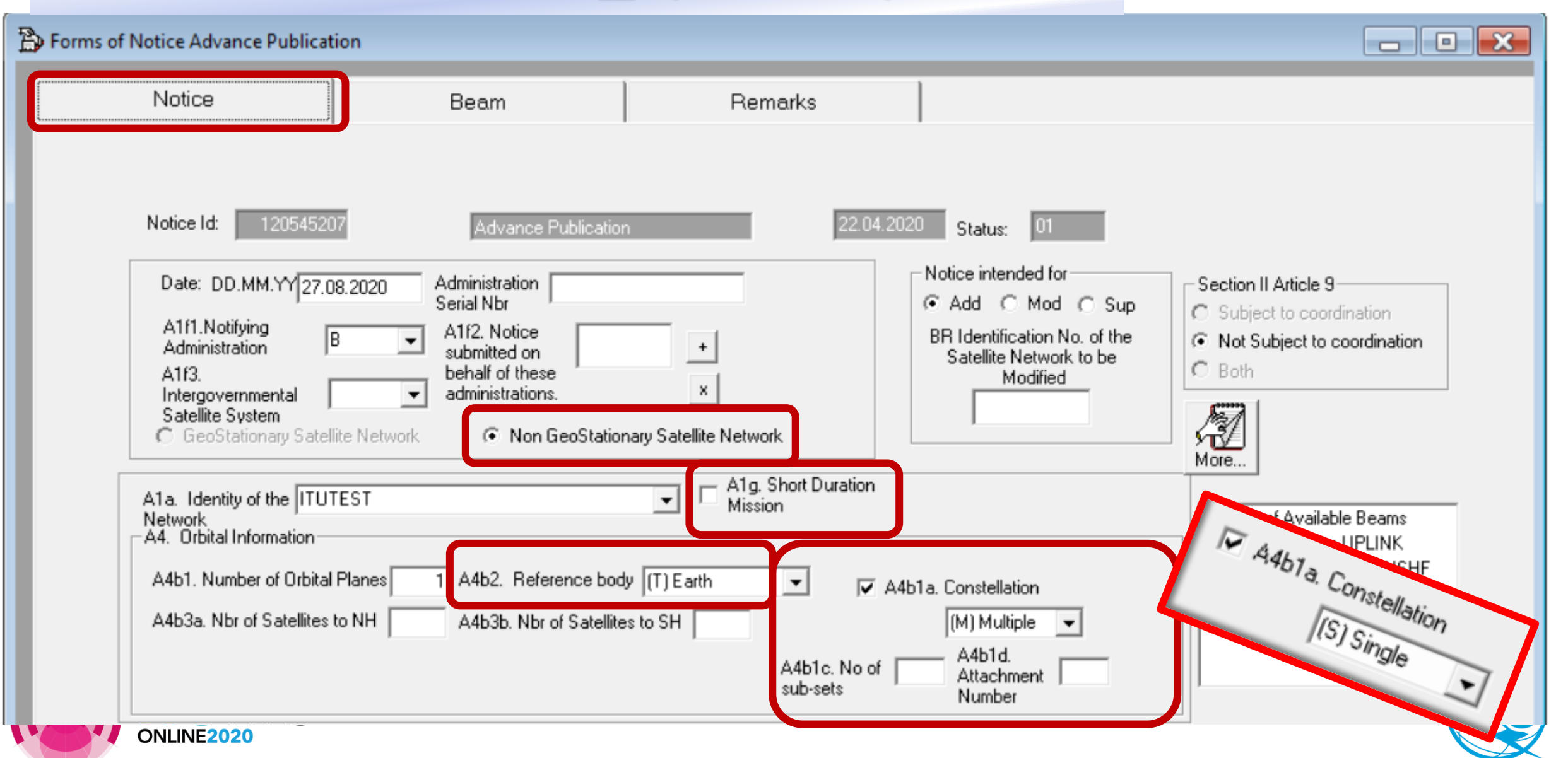

# Orbital Information 1\_SpaceCap

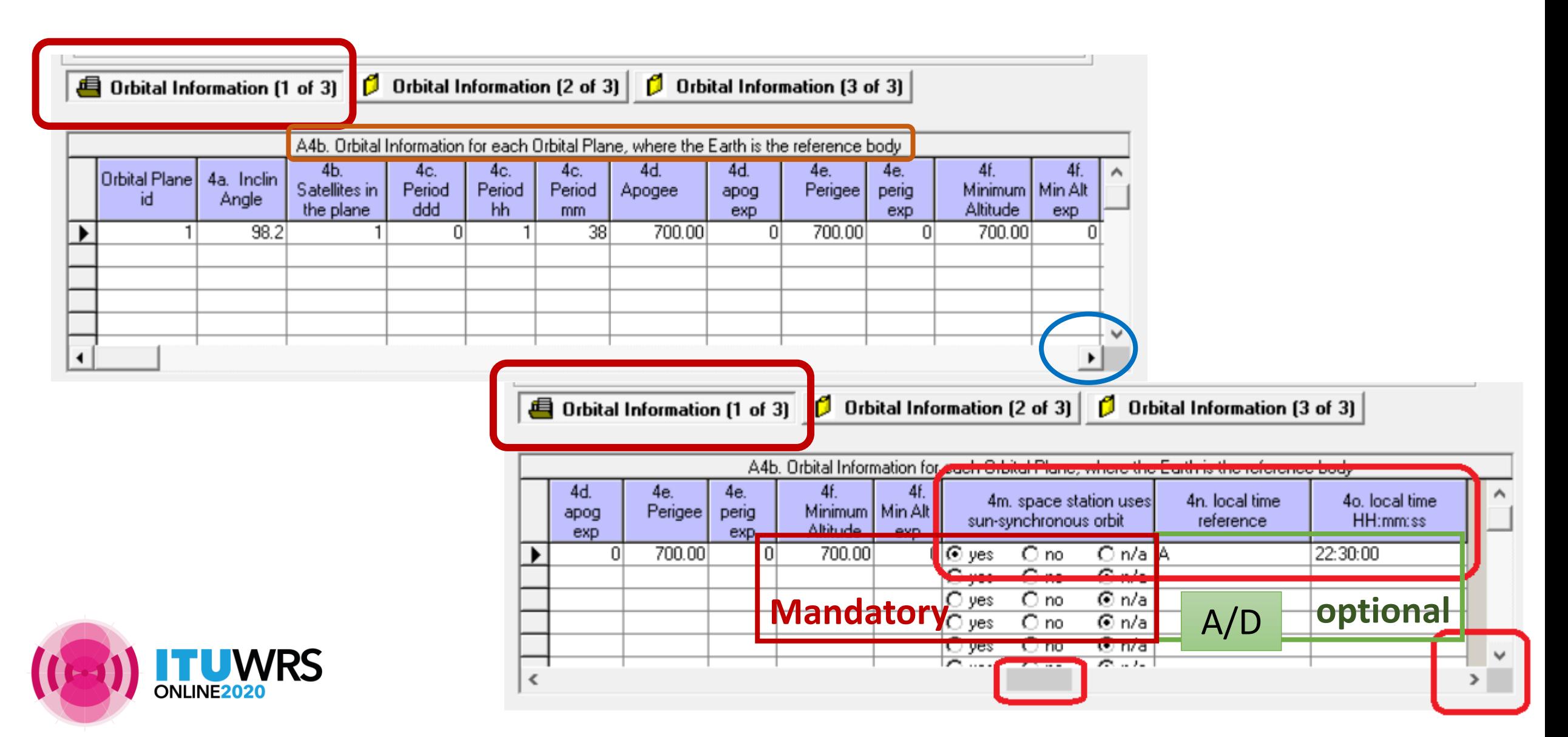

# Orbital Information 2\_SpaceCap

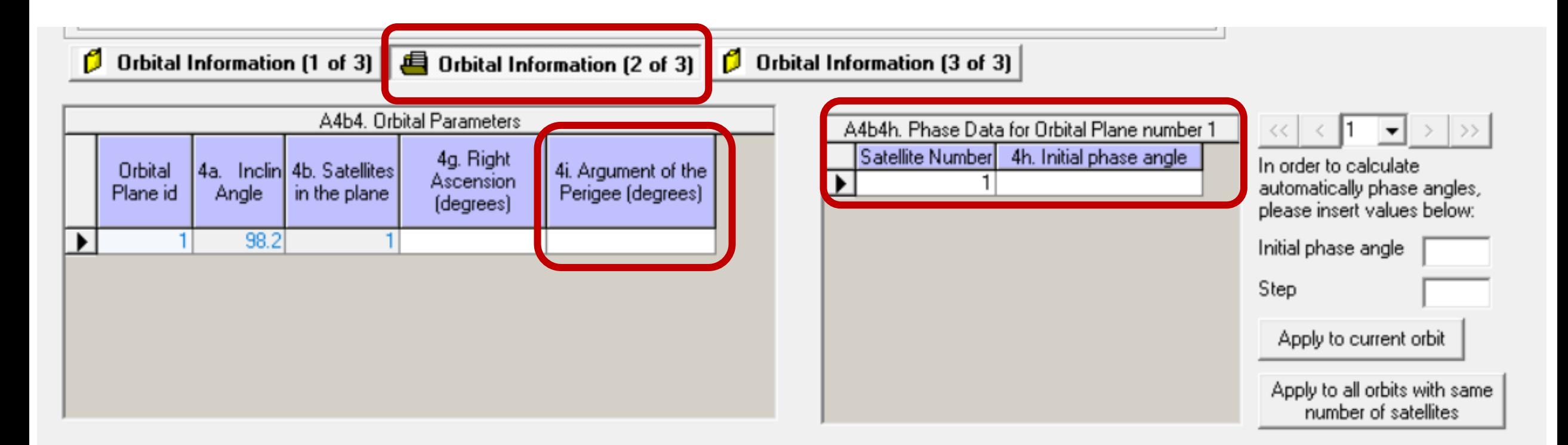

- **Items A4b4h, A4b4i, A4b4j: required when Constellation indicator = Y**
- **Item A4b4i Argument of the Perigee: required only when Apogee ≠ Perigee**

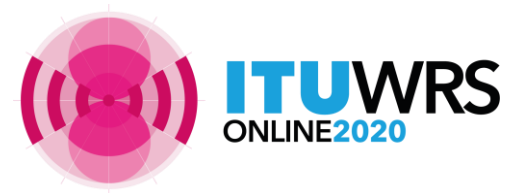

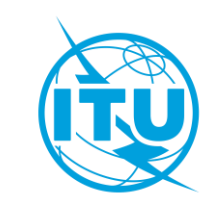

### Orbital Information 3\_SpaceCap

**0** Orbital Information (1 of 3) **0** Orbital Information (2 of 3) **6** Orbital Information (3 of 3)

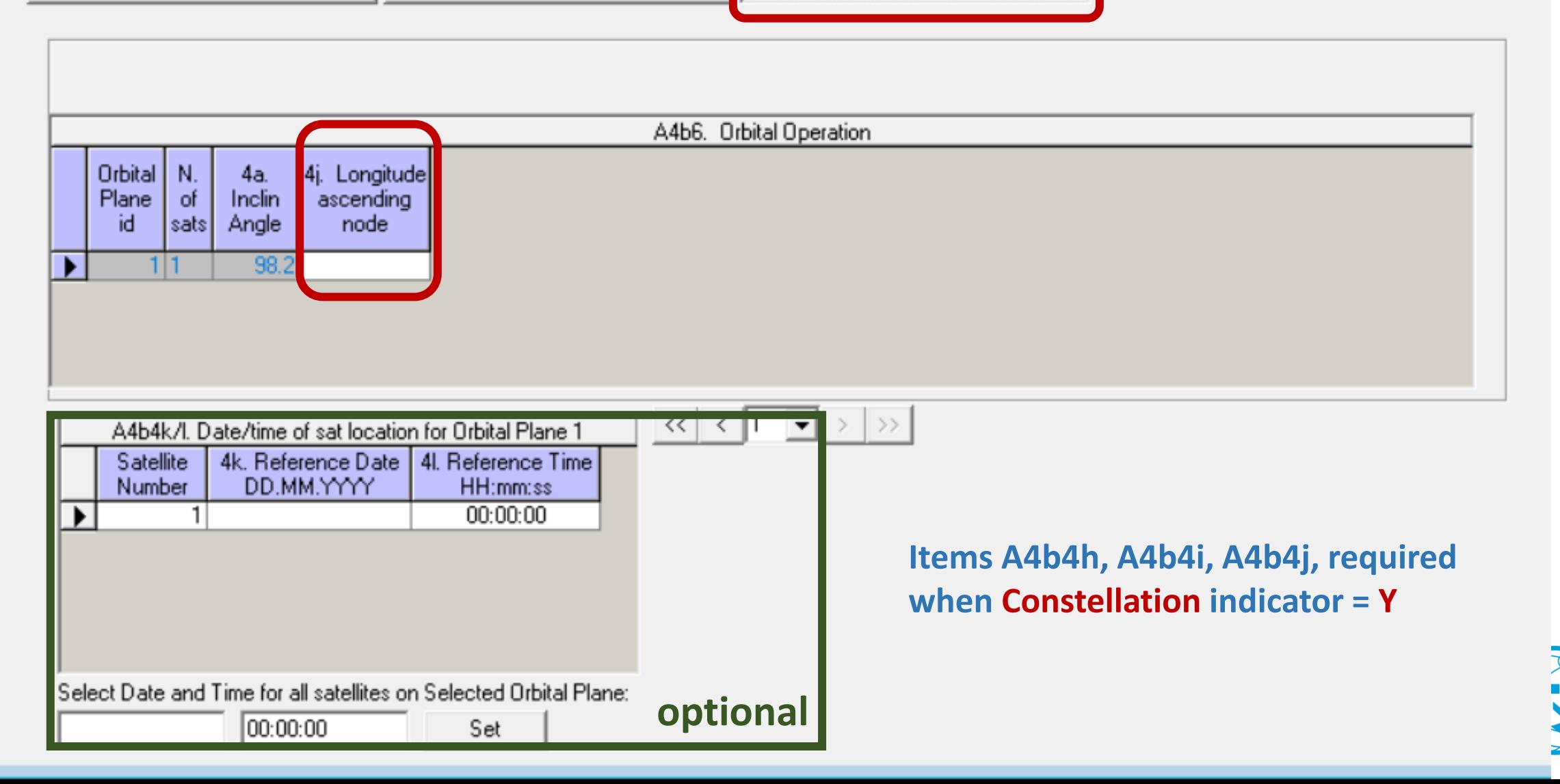

# Space Operation Service

#### **Space operation: ET ≠ EK, ER, ED**

#### **RoP No. 1.23**

2 In the No. **11.31** examinations, notices concerned with space operation **functions**  will be considered in conformity with the Table of Frequency Allocations ( favourable Finding) in the case where the assigned frequency (and the assigned frequency band) lies in a frequency band allocated to the:

- space operation **service**, or
- the main service in which the space station is operating (e.g. FSS, BSS, MSS).

3 In the case where the assigned frequency concerning space operation **functions**, lies in a frequency band allocated to a service in which the space station has no operating function, the No. **11.31** finding will be **unfavourable**.

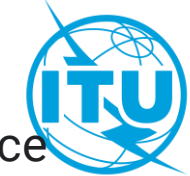

notice where there is only space operation functions, should include ET as main service

### **Space Operation Service**

**Space operation: ET ≠ EK, ER, ED**

For the frequency band which is **allocated** to the space operation service, should capture ET as service.

For the frequency band which is **not allocated** to the space operation service, should capture ED, EK or ER as space operation functions, plus other main satellite service.

For notice where there is **only** space operation functions, should include ET as the main service.

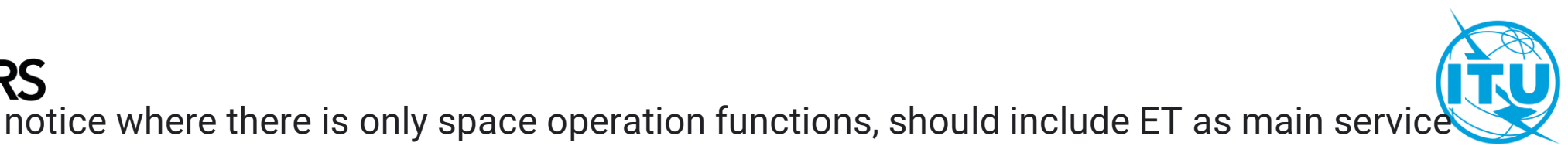

# Non-allocated bands not recommended

- It is not encouraged to use bands that are not allocated to the service
- If administration wish to do so, please request for **No. 4.4** 
	- checkbox at the group tab via SpaceCap should be checked
- Administration should ensure that
	- It has determined that it will not cause harmful interference into the stations of other administrations operating in conformity with the Radio Regulations;
	- It has identified measures to avoid harmful interference and to immediately eliminate such in case of a complaint.
- When notifying the use of frequency assignments to be operated under **No. 4.4**, the notifying Administration shall provide a confirmation as mentioned above.

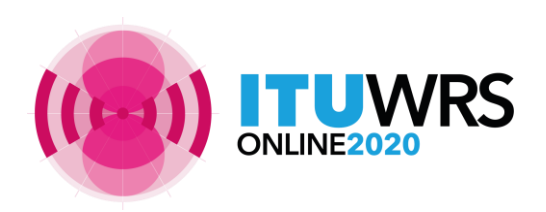

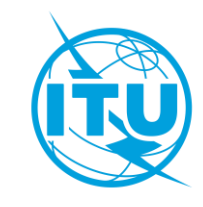

### Modification of characteristics

- According to **Nos. 9.2**, amendments to the information that requires **new API** are:
	- **Additional frequency band**
	- **Modification of the direction of transmission**
	- **Modification of reference body**
	- However, it is a good practice to submit a modification to the API for any change in characteristics including orbital characteristics, service area (adding earth stations) etc.
	- This will provide other administrations/operators the chance to submit comments before the modifications are notified for recording in the Master Register.
- If during the notification, there are other changes in characteristics from the information published, other administrations can submit comments following the Part I-S (No.**11.28.1**).

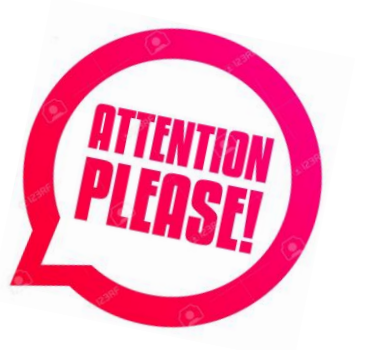

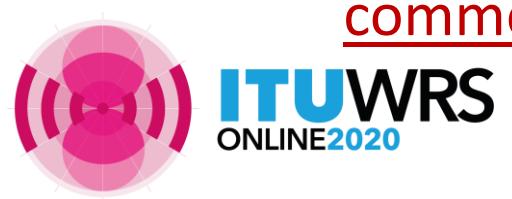

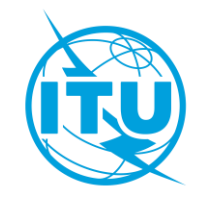

### Modification of characteristics

- For **mod API** notice, if:
	- **No change in orbital position**

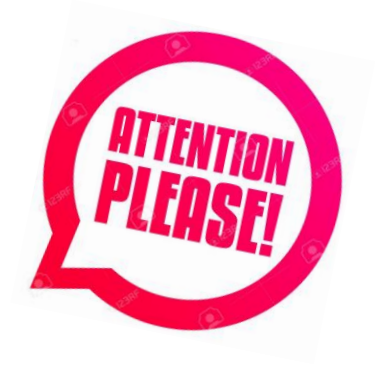

- Only **new frequency bands** will be given a new regulatory start date same as the date of receipt of the MOD API
- **Change in orbital information**
	- **All frequency bands** will be given a new regulatory start date same as the date of receipt of the MOD API

#### Avoid submitting a frequency range that span across frequency bands with different regulatory date limits previously submitted or published, if possible!

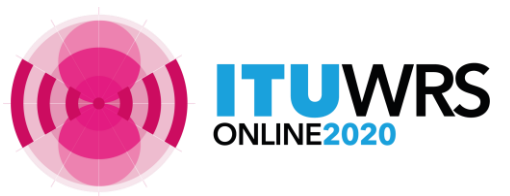

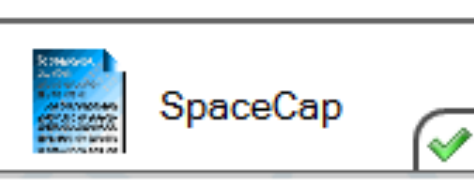

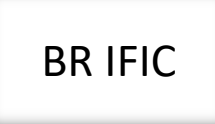

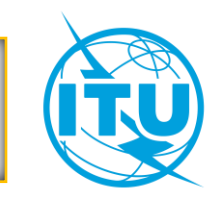

### Modification of characteristics

- For MOD, it's recommended to **clone** from the target from SRS mdb, it will automatically capture the action codes for beams/groups and target group id's, remove those beams/groups not concerned by the modification
- Pay more attention of all **action codes** for Notice, Beams, Groups, Earth stations etc.
- For **MOD beam**: indicate if any of diagrams has been modified vs. the original notice
- **EXT** For **MOD** group: indicate the **target group IDs** previously published and the action codes for all groups and for all associated Earth stations via SpaceCap
- Pay more attention for the **associated Earth stations** , remove those Earth stations not concerned by the modification, capture manually the action codes (**add, mod, sup**) for all Earth stations.

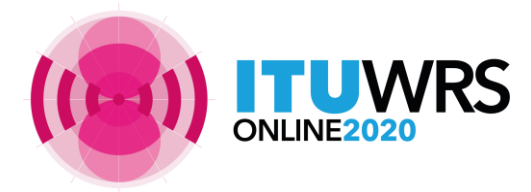

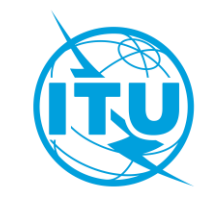

# **Capture**

#### For MOD, export your target database from SRS mdb first

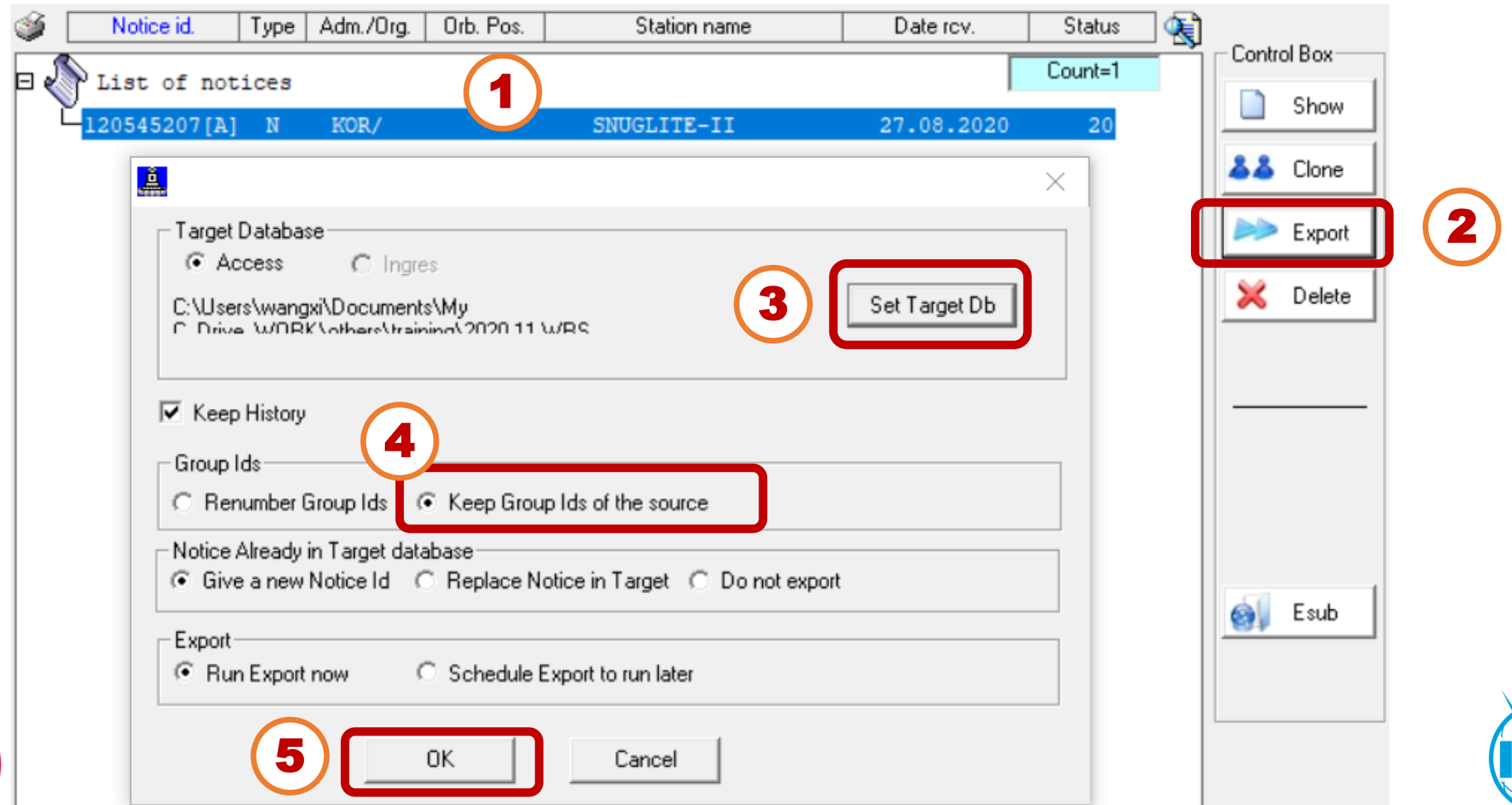

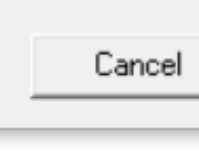

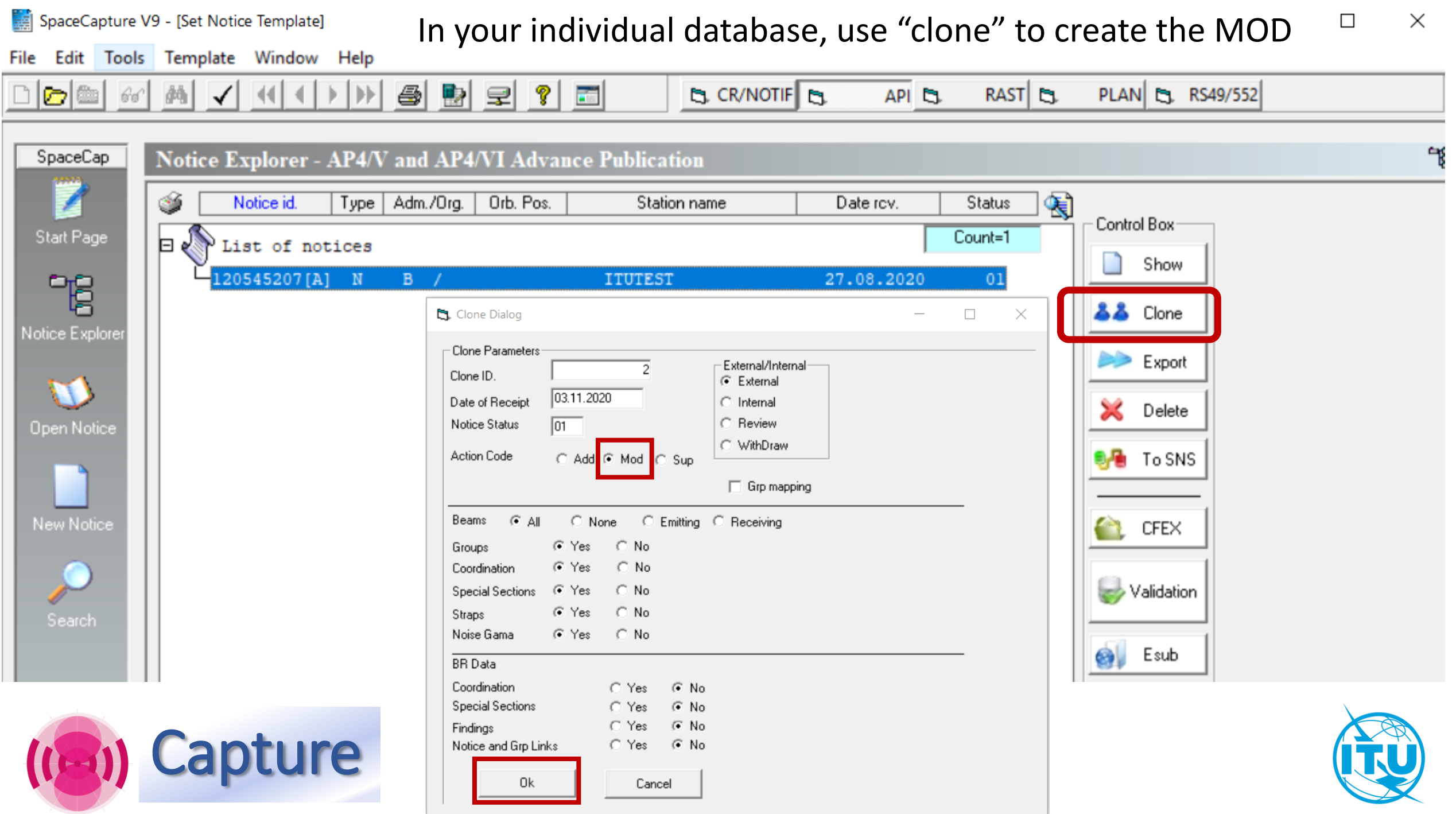

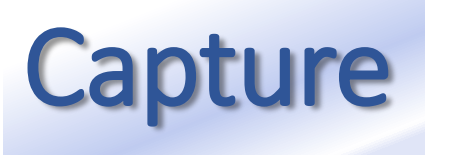

Capture Using the "Clone" function via SpaceCap,

action codes and target group ids are captured automatically

#### **Notice Explorer - AP4/V and AP4/VI Advance Publication**

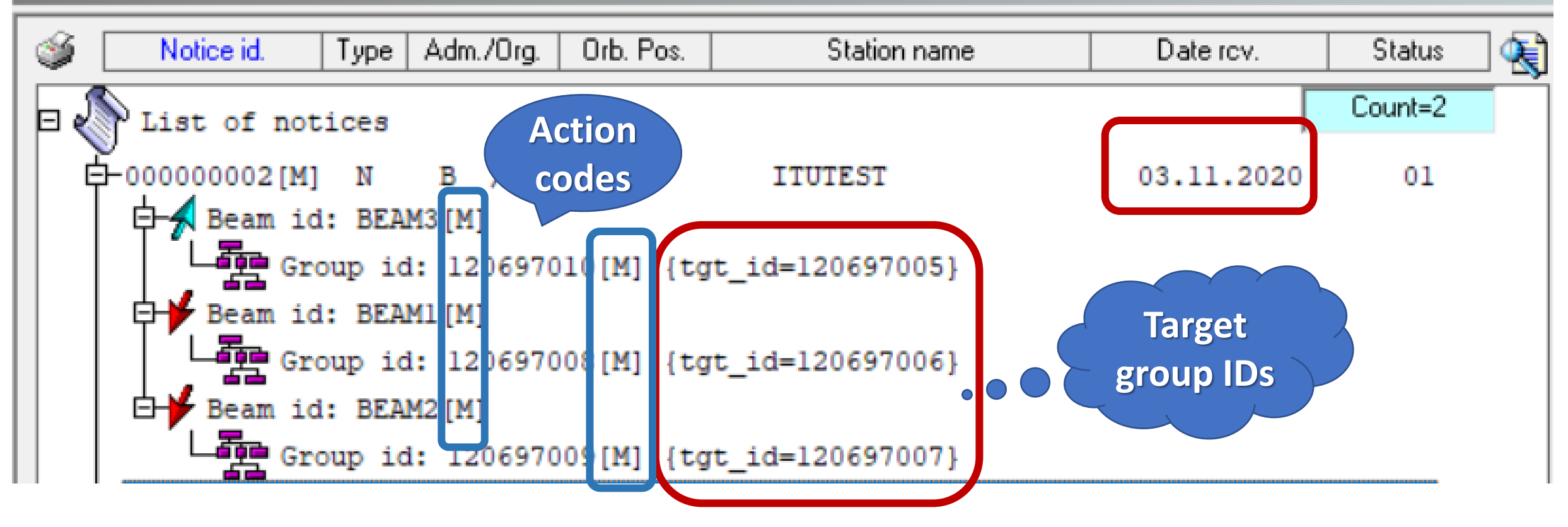

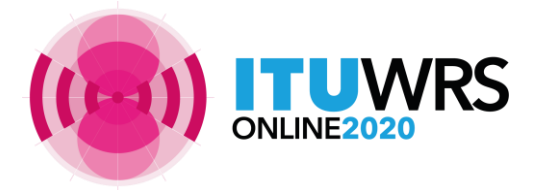

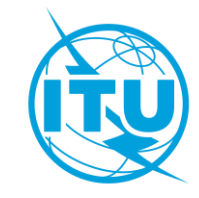

#### **Capture** After the "Clone", you can remove beams/group, modify action codes, or<br> **Capture** rename heam to have a new one, then modify the detail characteristics rename beam to have a new one, then modify the detail characteristics

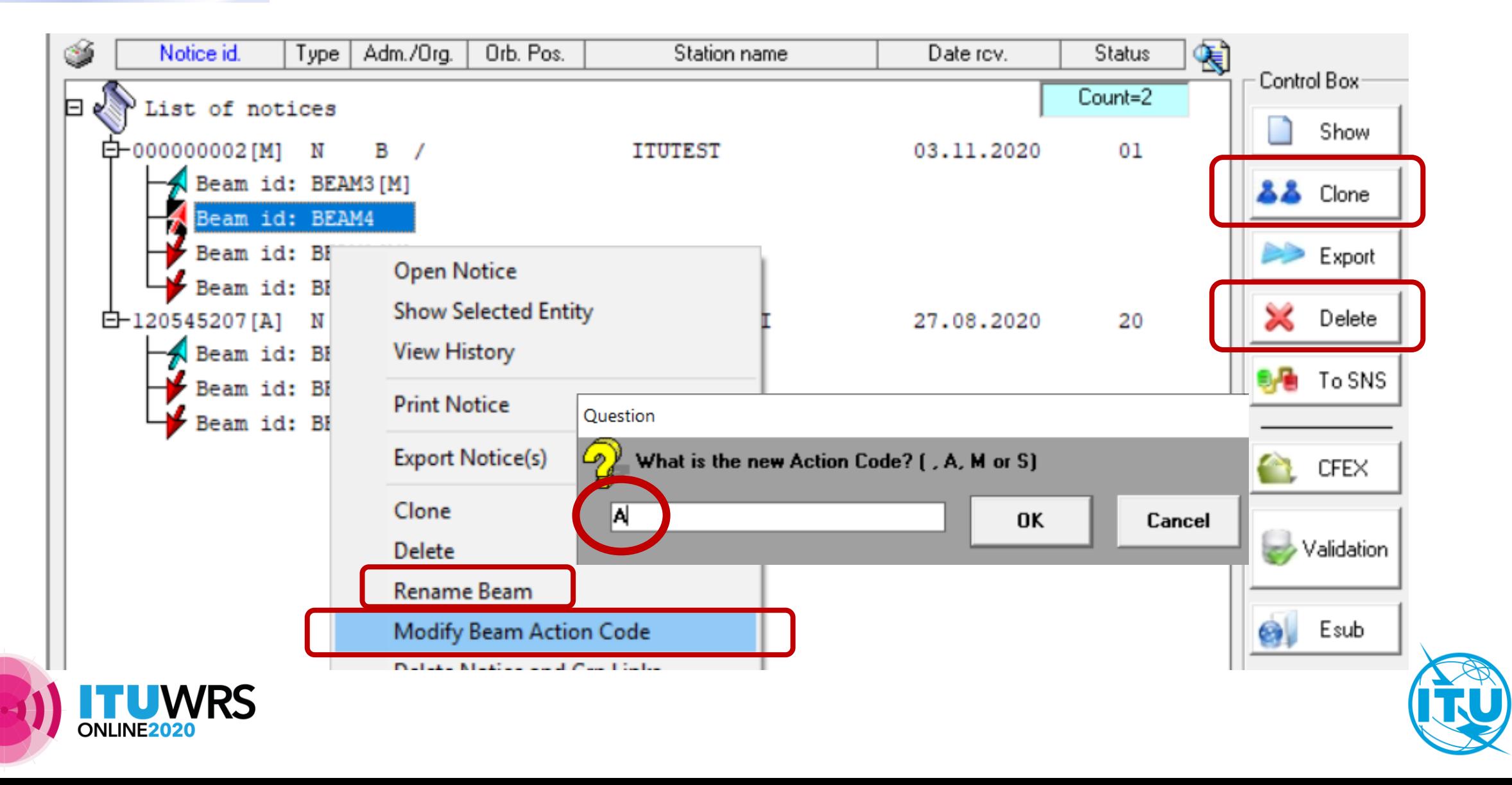

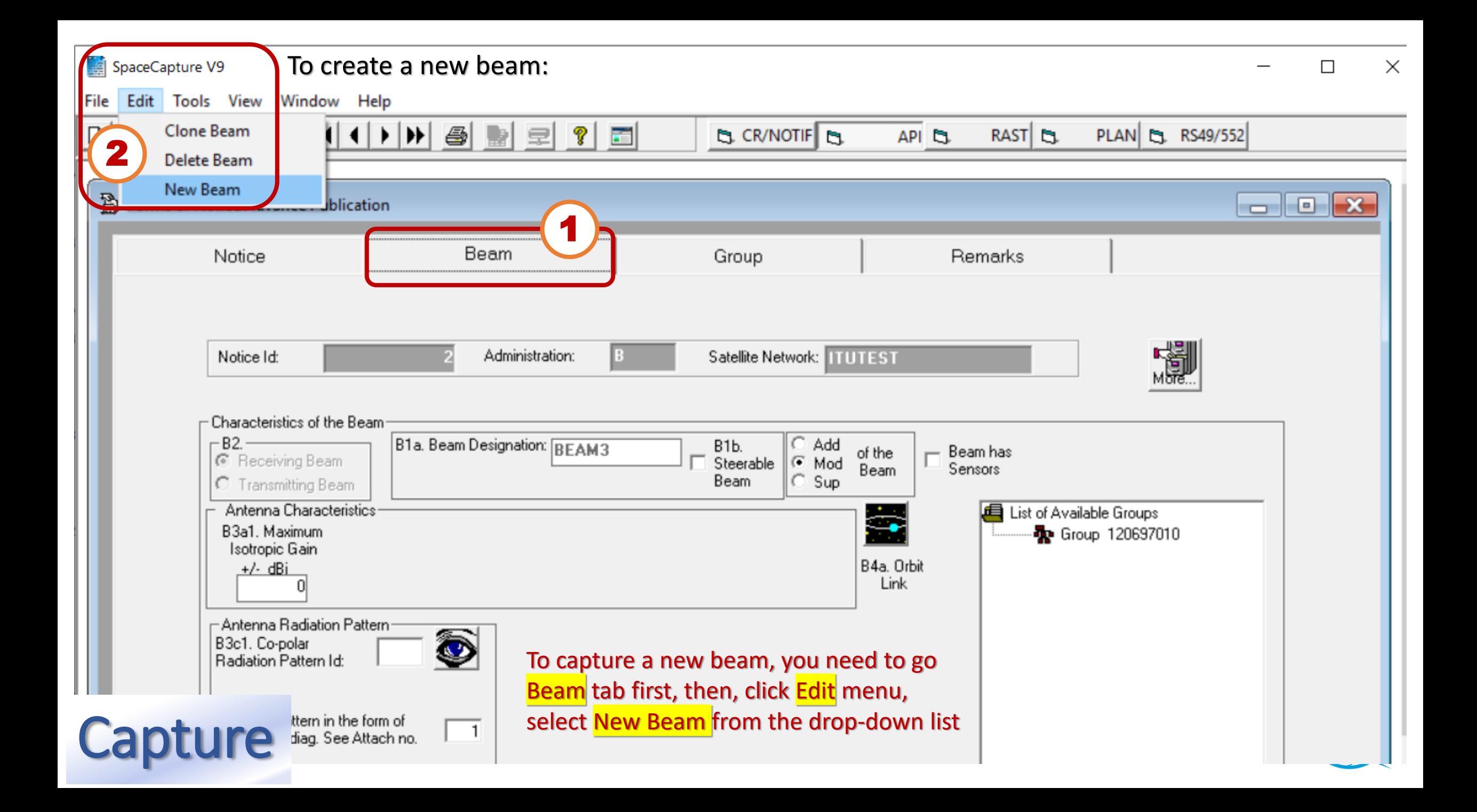

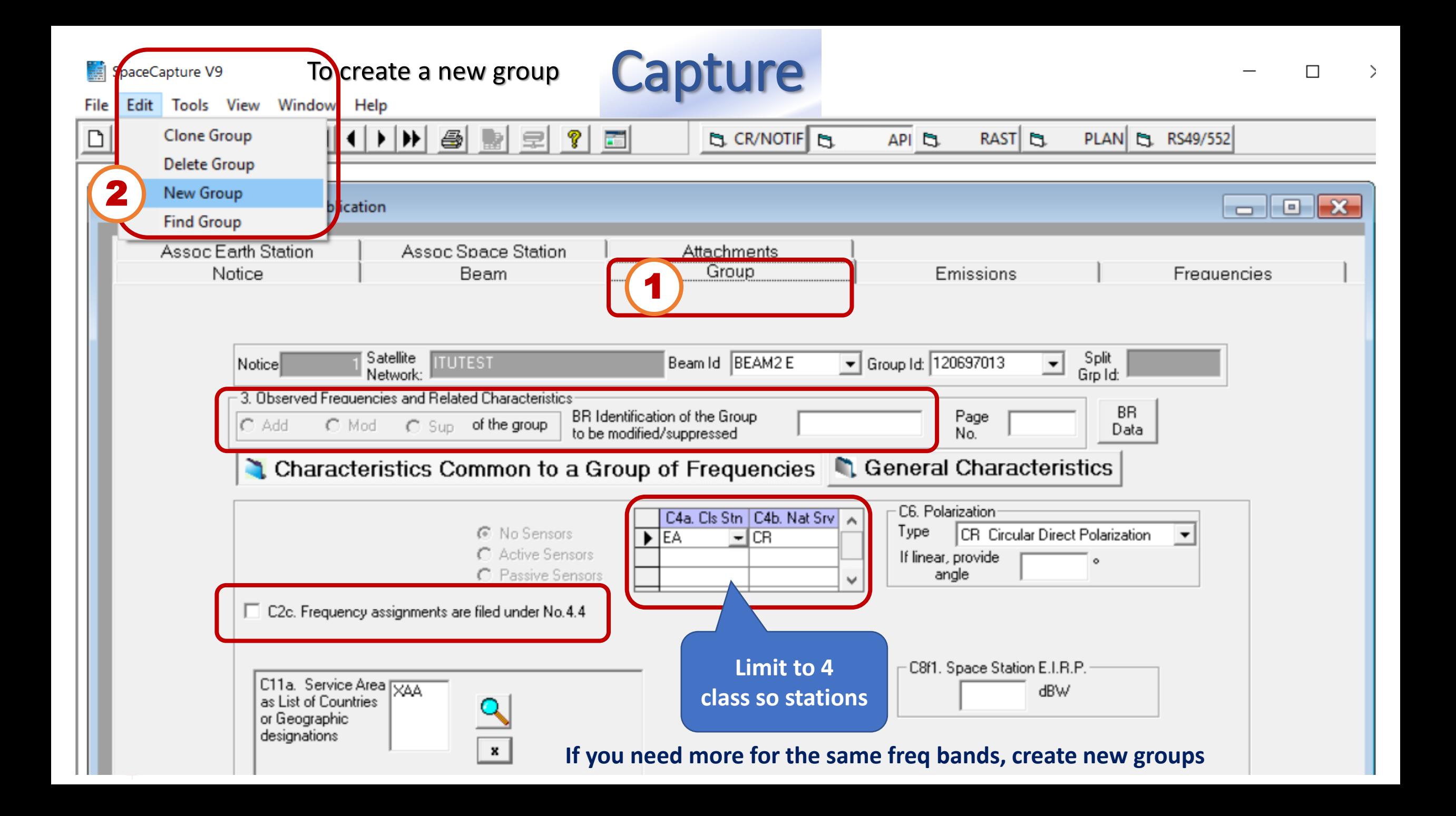

#### **In group tab**

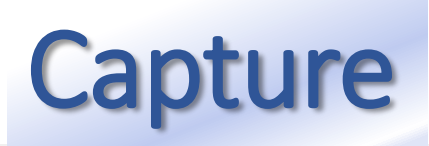

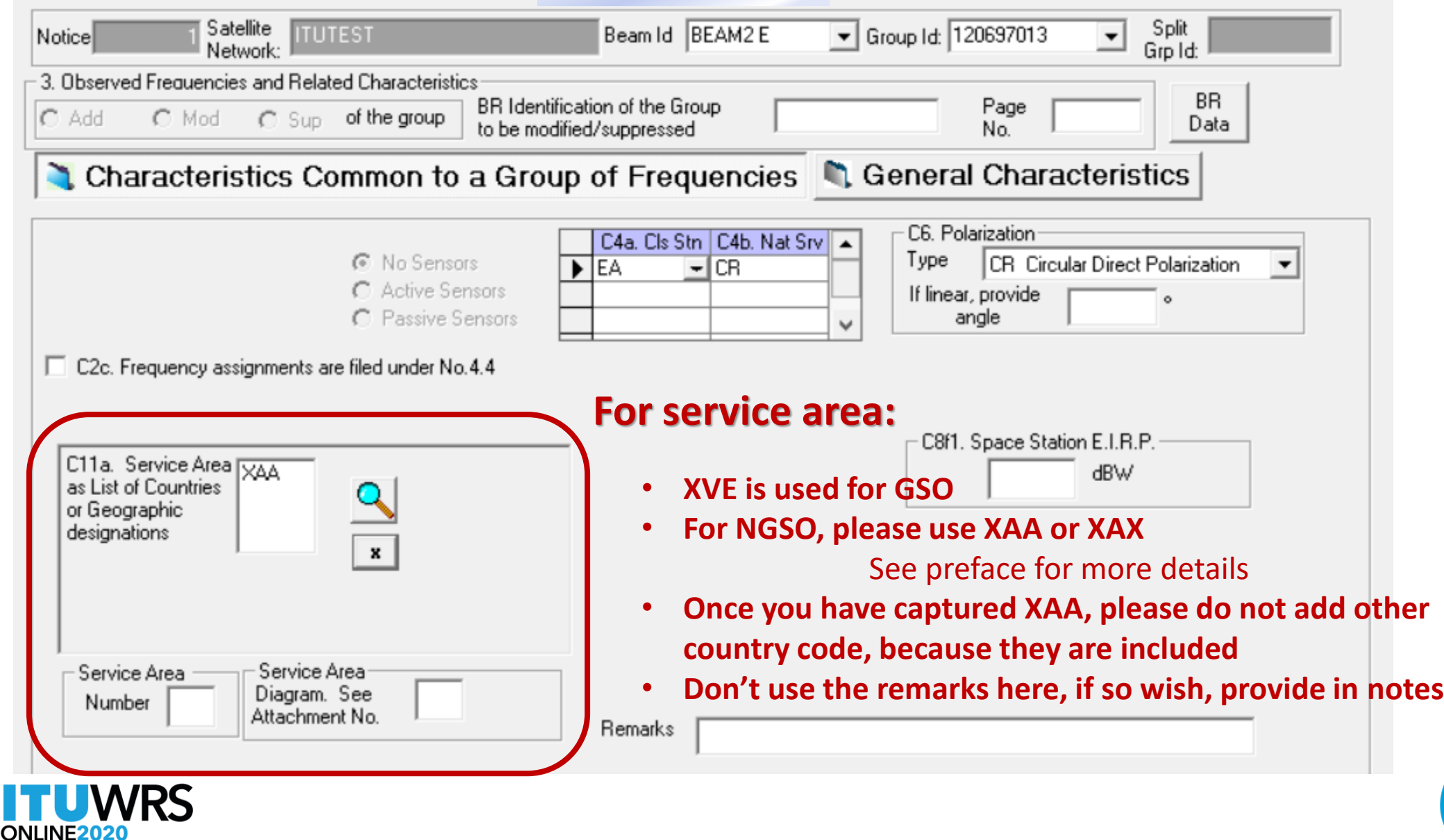

#### **In Emissions tab**

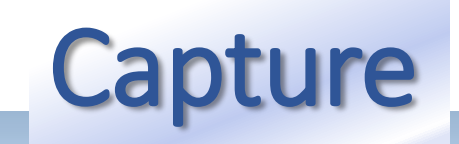

B Forms of Notice Advance Publication

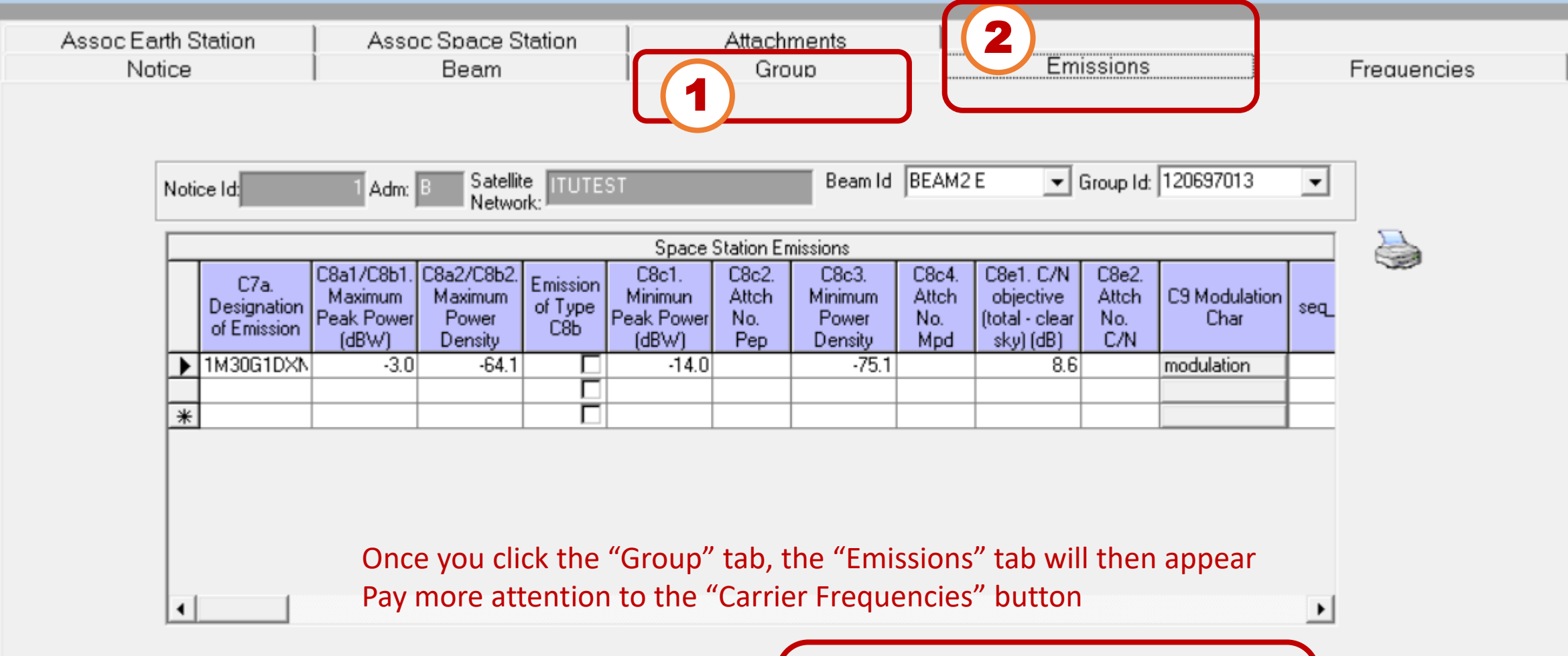

Please specify carrier frequencies for each emission here.

 $\begin{array}{|c|c|c|}\hline \multicolumn{1}{|c|}{\textbf{}} & \multicolumn{1}{|c|}{\textbf{}}\hline \multicolumn{1}{|c|}{\textbf{}}\hline \multicolumn{1}{|c|}{\textbf{}}\hline \multicolumn{1}{|c|}{\textbf{}}\hline \multicolumn{1}{|c|}{\textbf{}}\hline \multicolumn{1}{|c|}{\textbf{}}\hline \multicolumn{1}{|c|}{\textbf{}}\hline \multicolumn{1}{|c|}{\textbf{}}\hline \multicolumn{1}{|c|}{\textbf{}}\hline \multicolumn{1}{|c|}{\textbf{}}\$ 

Carrier Frequencies

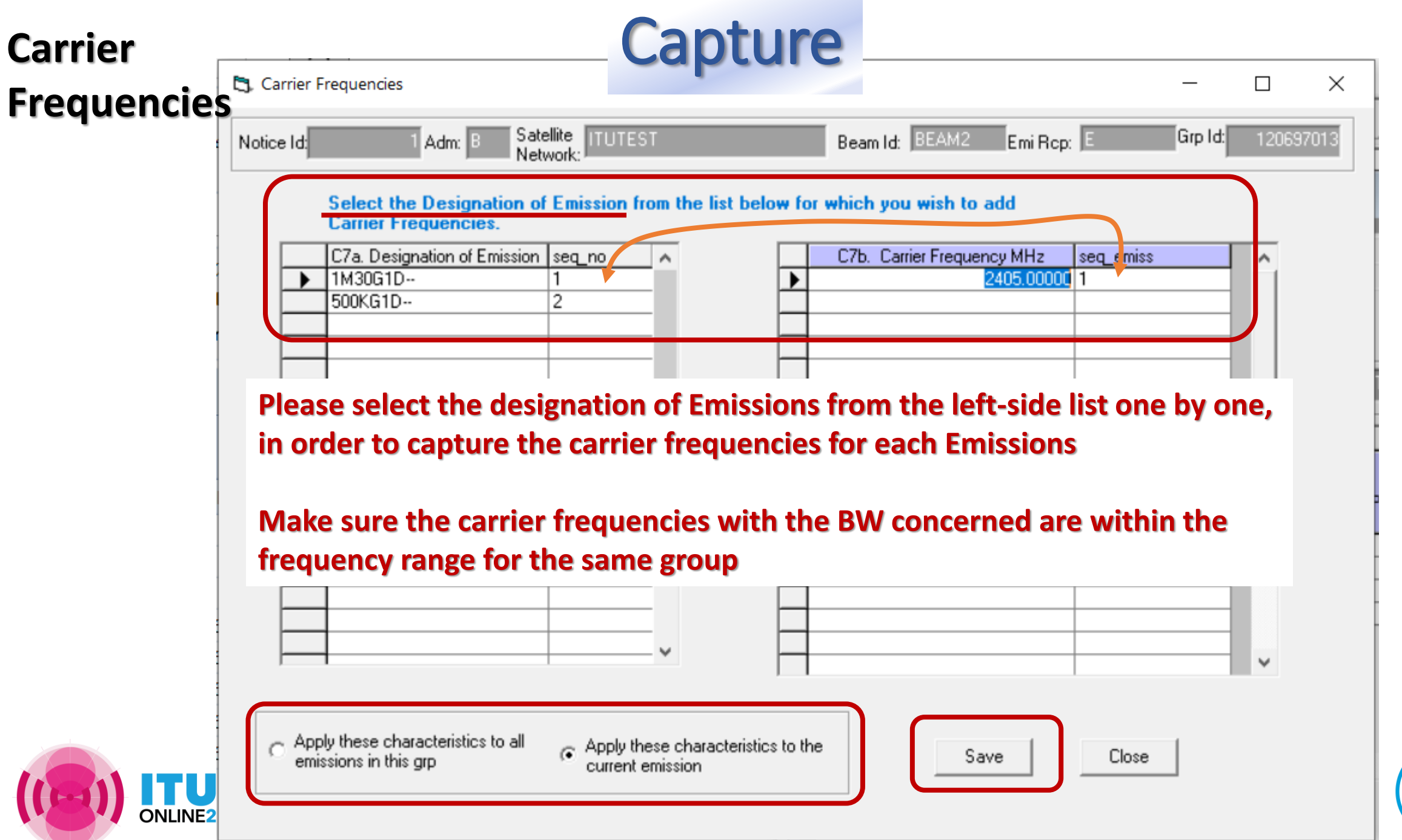

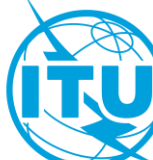

#### **Frequency Range**

**Capture** 

#### **Please respect the allocation under RR Art 5**

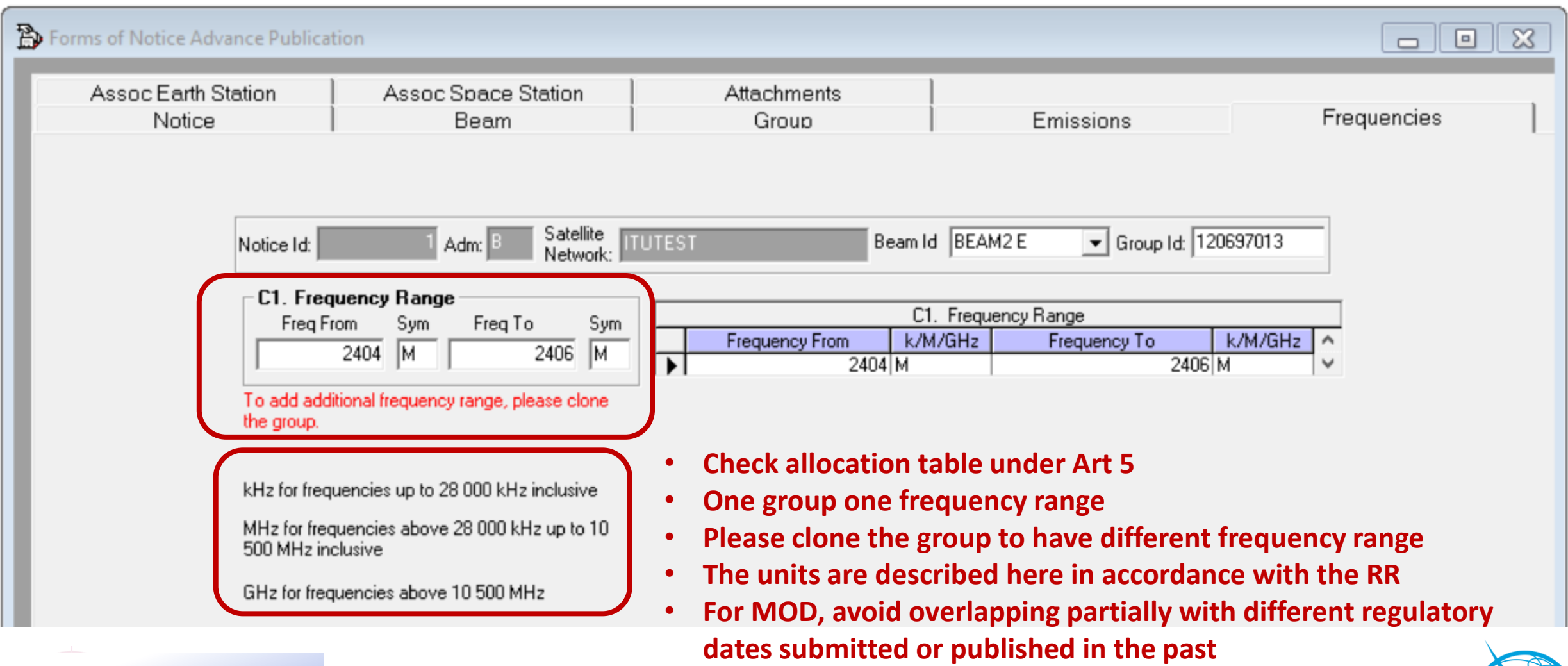

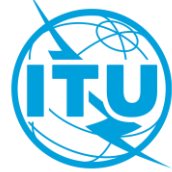

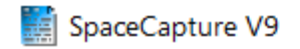

#### **Associated Earth Station**

File Edit Tools View Window Help

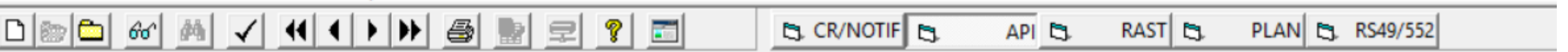

П

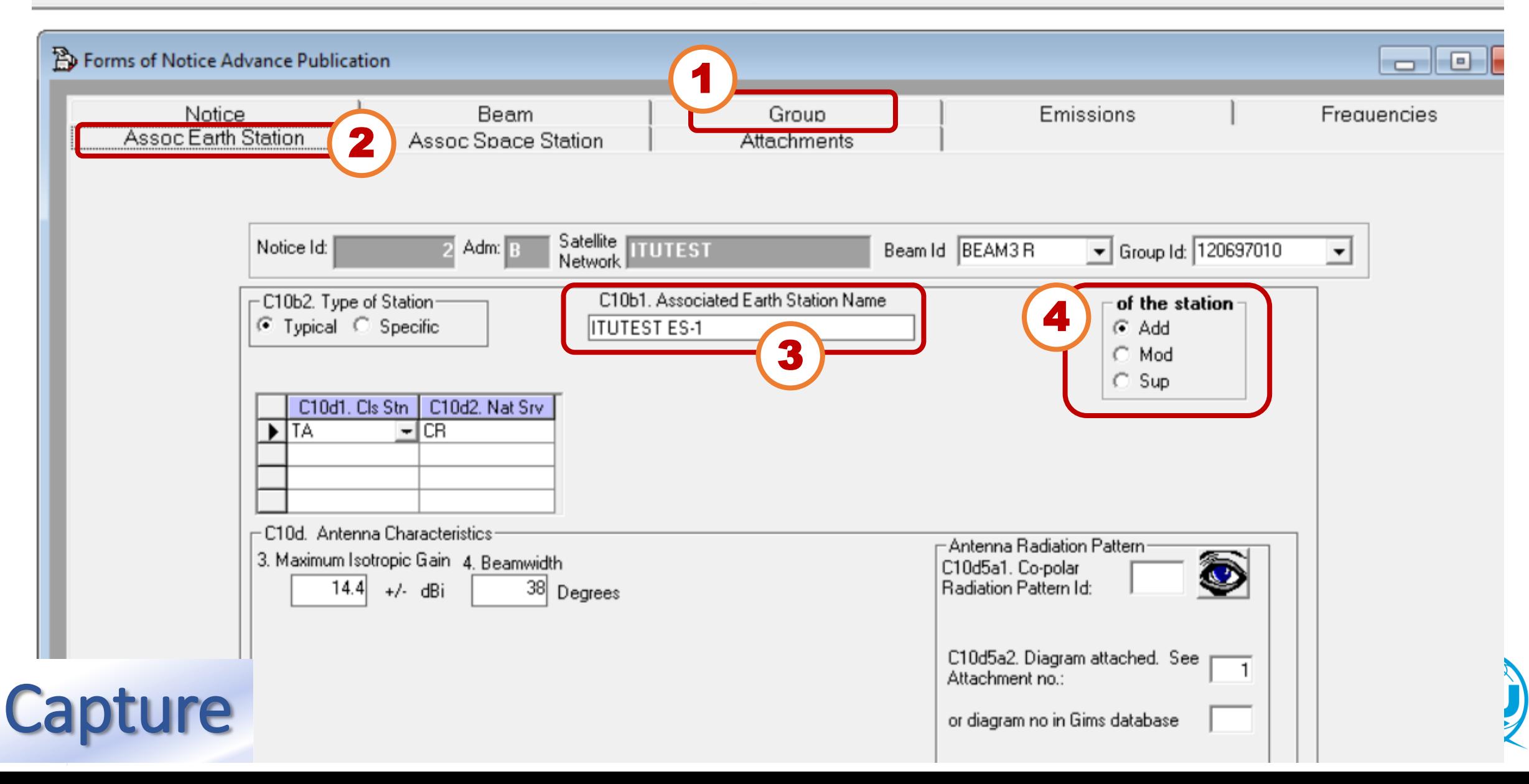

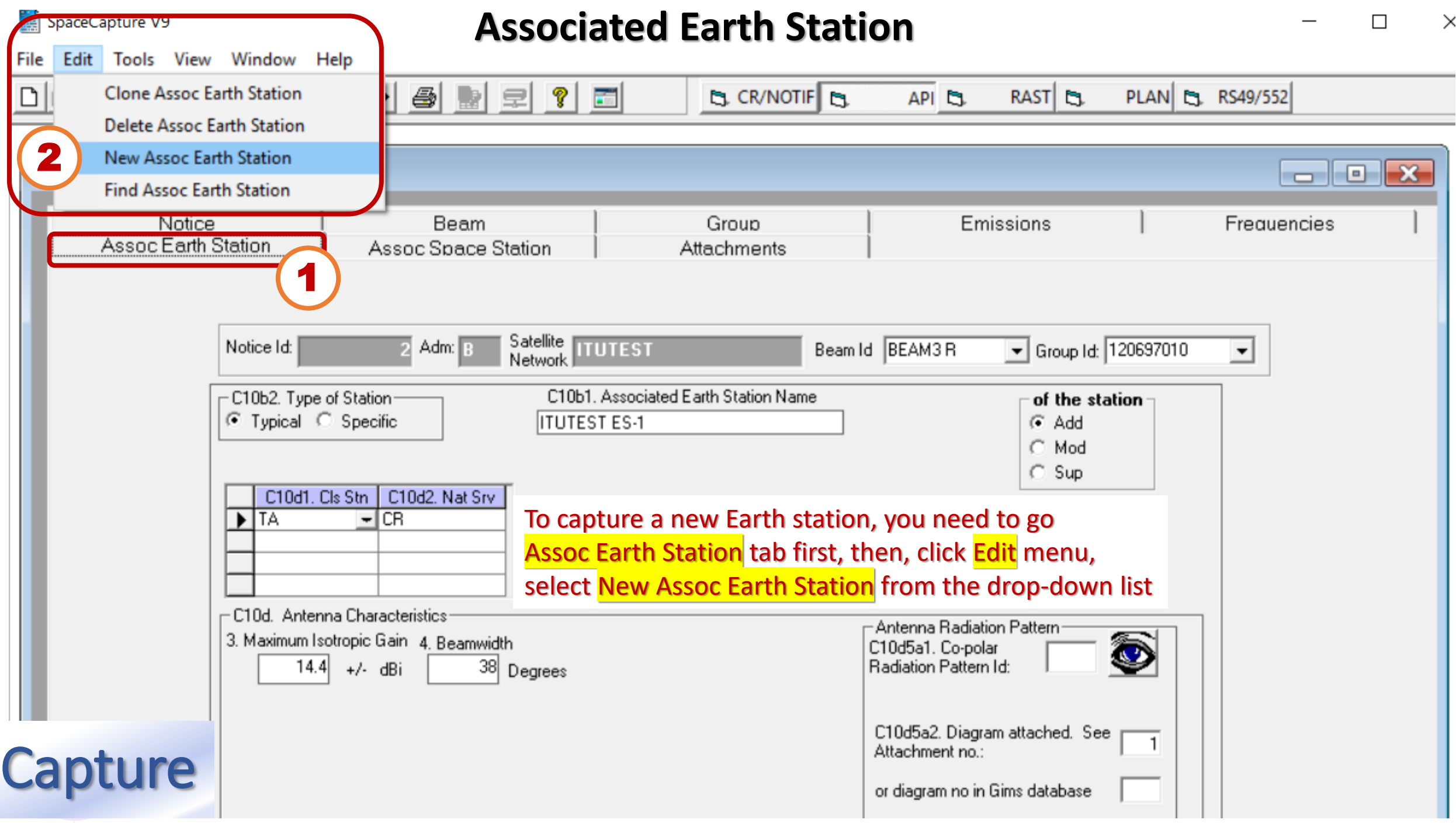

#### **Associated Space Stations**

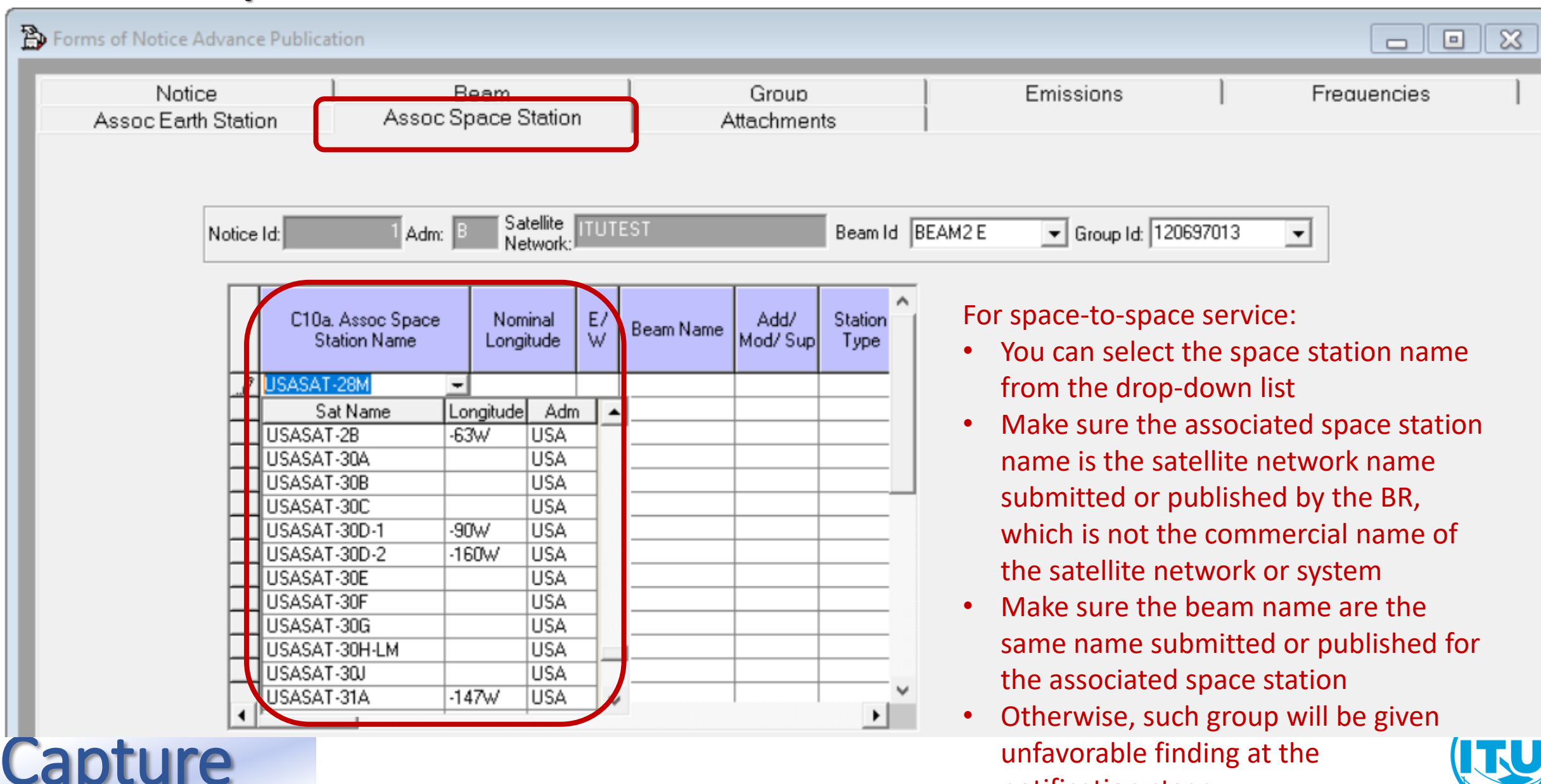

notification stage

# Cross\_Validation via SpaceCap

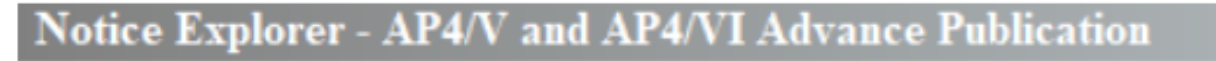

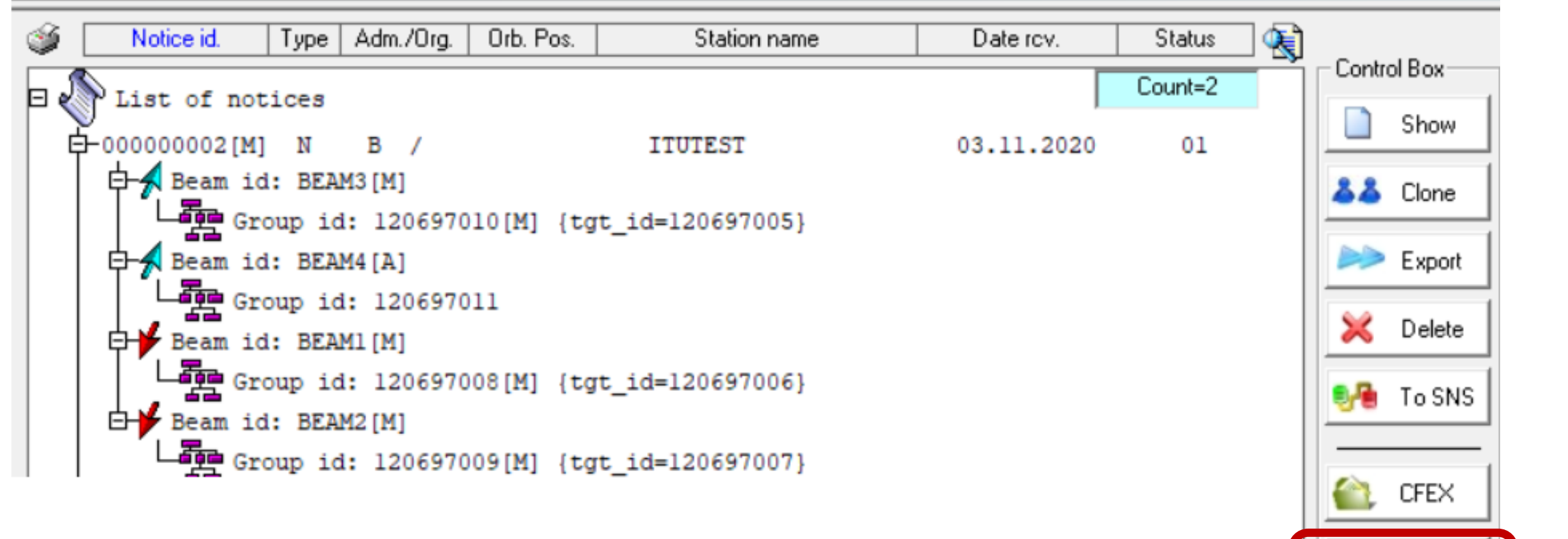

#### **Run Validation via SpaceCap**

Validation

Esub

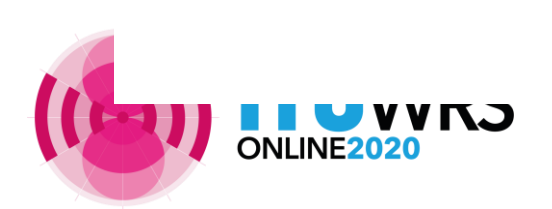

# Cross\_Validat via SpaceCap

**TUWRS** 

 $\overline{a}$ 

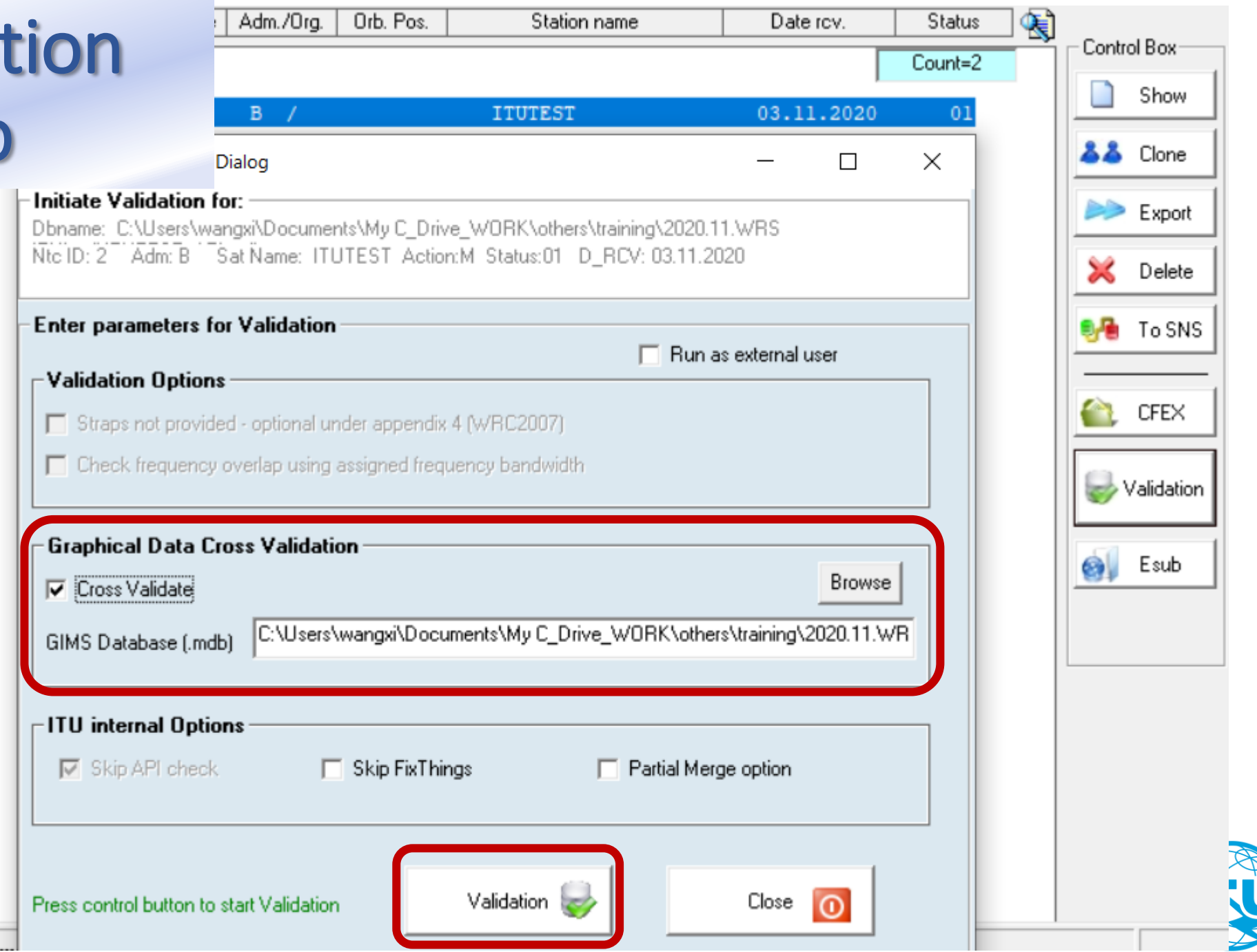

## BRSIS Validation

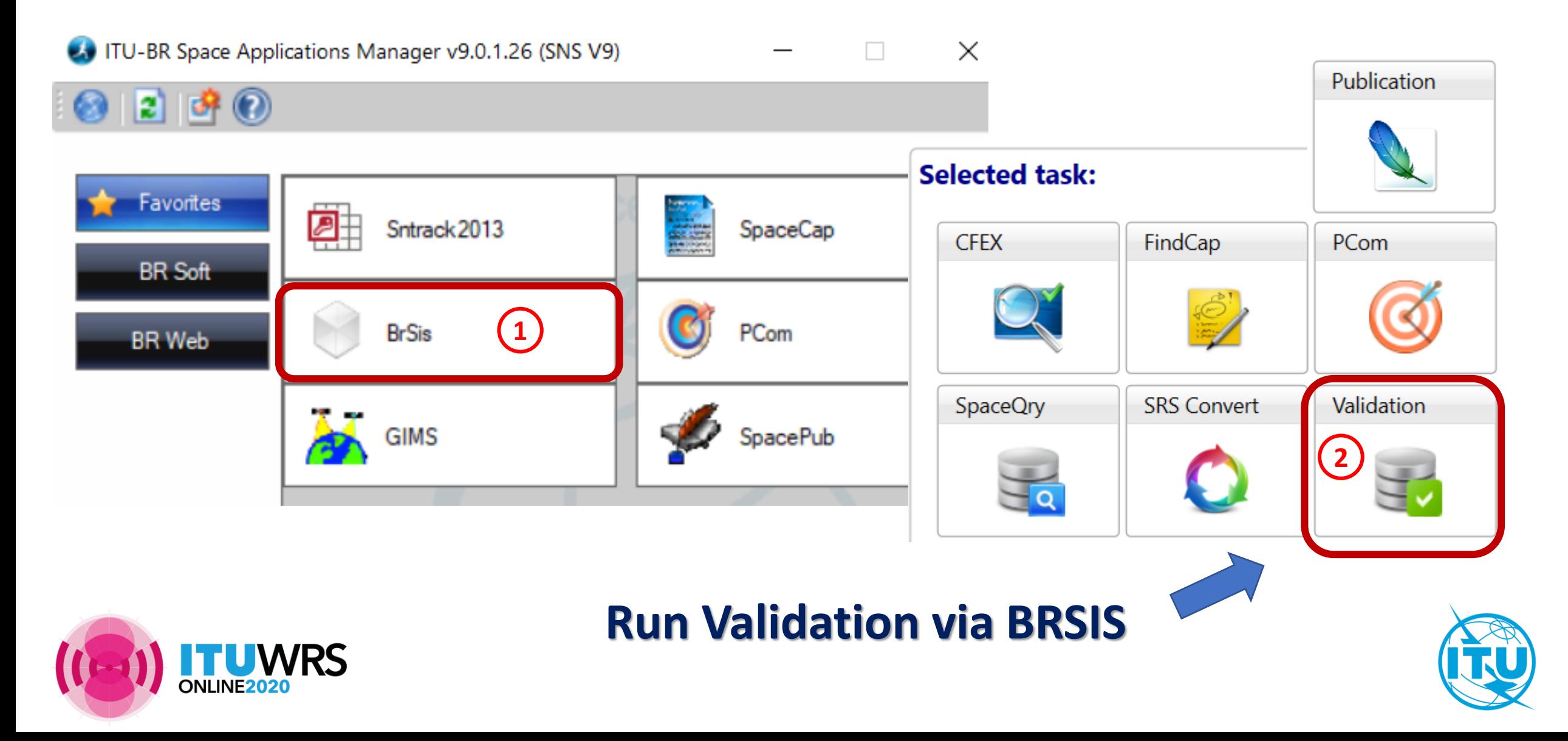

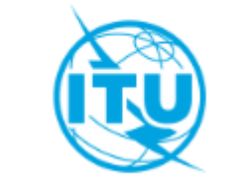

**Validation** 

#### **Space Information System (SNS v9)**

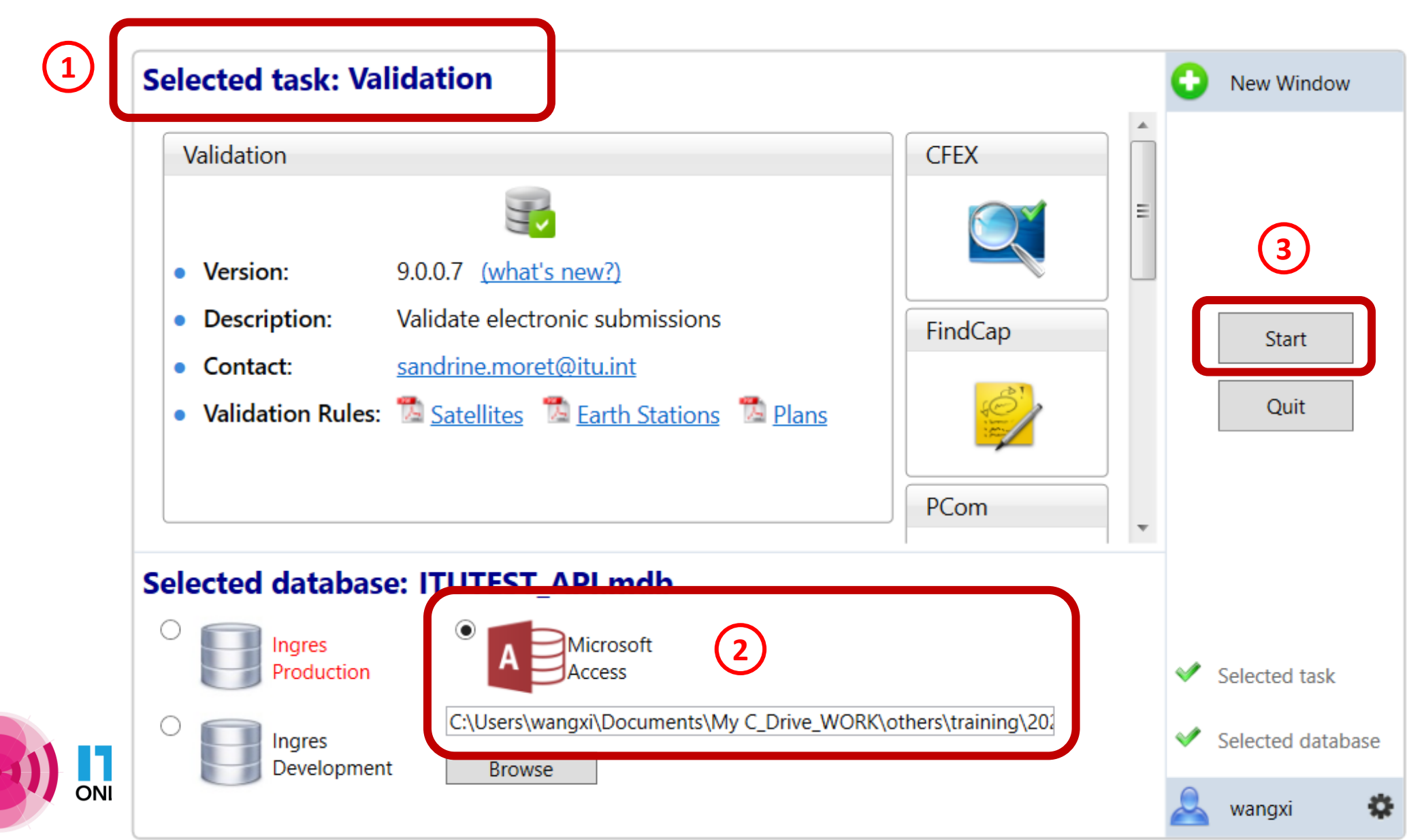

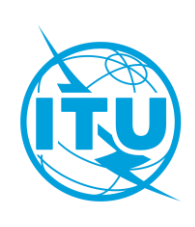

#### Cross\_Validation WORK > others > training > 2020.11.WRS ITU > api via BRSIS Size Name Date modified Type **2B** ITUTEST API.mdb Microsoft Access... 2 404 KB 03.11.2020 16:38 <sup>[25]</sup> ITUtestGims.mdb Microsoft Access ... 03.11.2020 16:37 1 516 KB **7** Notice Id.  $|2|$  $\circ$ **4** Select a GIMS Database Sat. name: ITUTEST C Create a new empty database Type of notice: Advance publication Status: 01 Adm./Org..B Orb. pos.: NGSO Station type: N Location:  $\sim$  1  $\sim$ Name: .mdb Validation Description: (This is a string that shortly describes the database. Max. 25) Run as external user **Graphical data cross validation 6** Open an existing file **6 5** Browse GIMS Database (.mdb) More files.  $\sim$ **GIMS on Prod GIMS** on Devl **ITU** internal options **8**  $\Box$  API check  $\sqrt{\phantom{a}}$  Run SRSFix Partial merge option **Clear List** OK Cancel **9** Validate notice

# **Check** Cross Validation Report

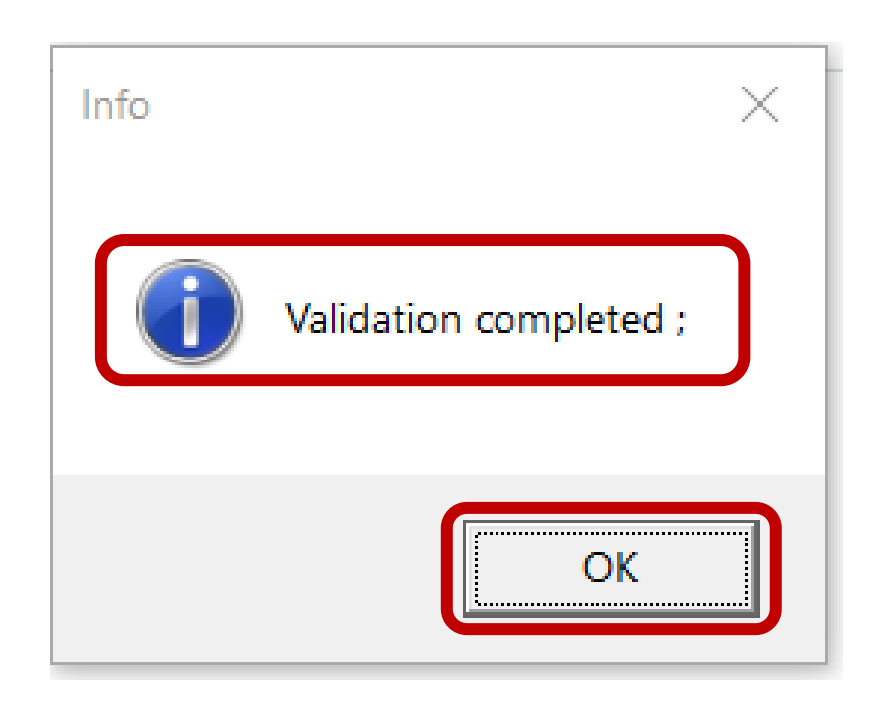

- Make sure that **validation completed**
- Make sure there is **no fatal error**
- **E** If there is, fix before submitting
- Seek other's support to fix further
- **E** If really can not fix, ask your

administration to explain in the cover

letter or notes for submission

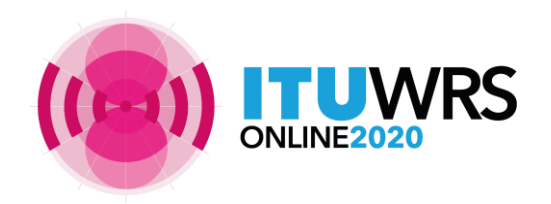

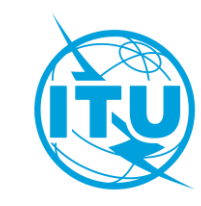

#### **To sum up:**

Use the latest BR software V9.0 -- Capture both Appendix 4 notice database and diagram/Gims database **BR SIS** Validation -- Run Cross Validation**Cross validation Notice Database Without fatal erros Diagram Database Without fatal erros GIMS** SpaceCap etermone<br>Colorado<br>Les crient  $\checkmark$ 

> **Check completeness** and **correctness** to **establish a formal date of receipt**

**UWRS** 

**CR/464 only GIMS mdb format**  shall be receivable under **RES 55** (WRC-19).

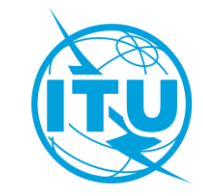

47 **RoP** (Edition of 2017 Rev.2); **RES 55, RES 908** (Rev.WRC-15); **CR/464**(2020)

# Reply to the Bureau for clarification

- Administrations sometimes need to send revised mdb files
- To avoid these being treated as a modification with a new date of receipt, do not upload them like a new submission
- Please submit in e-Submissions system using "**others**" category, and attach a letter to explain that it is a reply to the Bureau's enquiry <https://www.itu.int/ITU-R/go/space-submission>
- It is also possible to send the replies by e-mail to the **BRmail@itu.int**
- As from 23 October 2019, the **e-Communications** system enable exchange of correspondence and other information between Administrations and the Bureau, as well as between Administrations (see CR/447, 450)

<https://www.itu.int/ITU-R/go/space-communications>

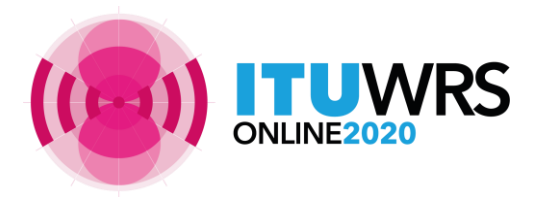

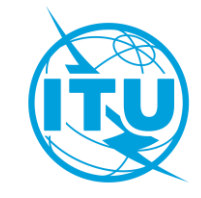

#### **Free online ITU-R Publications**

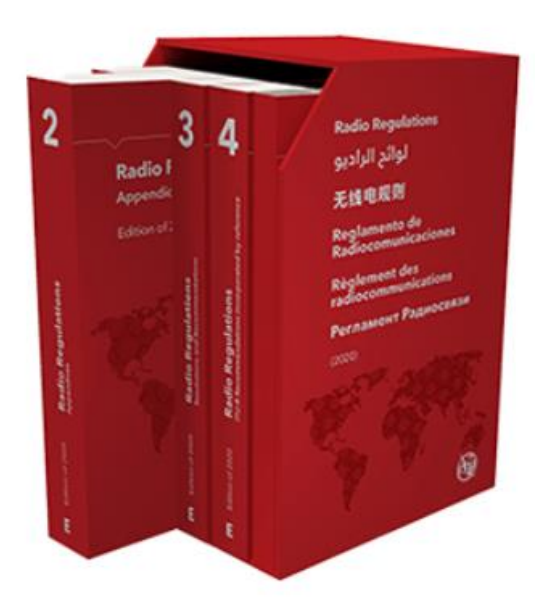

**Radio Regulations New edition 2020!**

#### ➢ **ITU-R Radio Regulations 2020**

<http://www.itu.int/pub/R-REG-RR/>

➢ **ITU-R RoP**

<http://www.itu.int/pub/R-REG-ROP/en>

#### ➢ **ITU-R Recommendations**

<http://www.itu.int/publ/R-REC/>

➢ **ITU-R Reports**

[https://www.itu.int/pub/R-REP/](https://www.itu.int/pub/R-REP)

➢ **ITU-R CR CIR**

<https://www.itu.int/md/R00-CR-CIR/en>

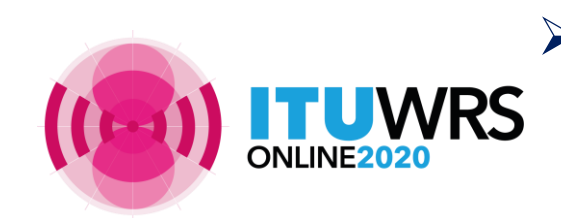

➢ **WRC-19 Final Acts**  <https://www.itu.int/en/mediacentre/Pages/CM01-2020-WRC19-Final-Acts.aspx>

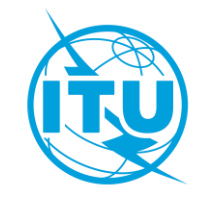

#### **Free online ITU-R Publications**

#### • **Latest BR Software**

- <https://www.itu.int/ITU-R/go/space-software/en>
- **SNL online** *- basic reference info concerning space stations*
	- <https://www.itu.int/ITU-R/space/snl/index.html>
- **SNS online** *TIES account required, need to be an ITU member (member state, ITU-R sector member, associate or academia)* 
	- <https://www.itu.int/sns/>
- **BR Space Service Support websites** 
	- <https://www.itu.int/en/ITU-R/space>
	- *How to capture diagrams in Gims as images:* <https://www.itu.int/ITU-R/go/space-AdditionalDataUnderAP4/en>
	- *Small satellites:* <https://www.itu.int/en/ITU-R/space/Pages/supportsmallsat.aspx>

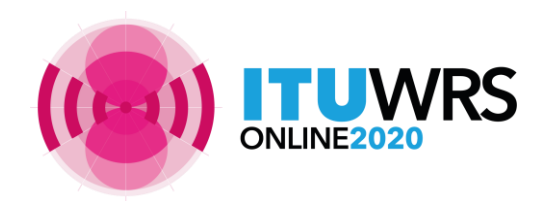

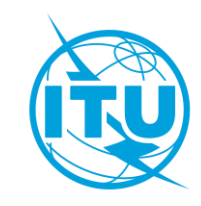

#### **Free online ITU-R Publications**

<https://www.itu.int/en/publications/ITU-R/Pages/default.aspx>

#### • **Handbook for amateur and amateur-satellite services**

<https://www.itu.int/en/publications/ITU-R/pages/publications.aspx?parent=R-HDB-52-2014&media=electronic>

• **Handbook for earth exploration satellite service**

<https://www.itu.int/en/publications/ITU-R/pages/publications.aspx?parent=R-HDB-56-2011&media=electronic>

• **Handbook for meteorological-satellite service**

[https://www.itu.int/en/publications/ITU-R/Pages/publications.aspx?lang=en&media=electronic&parent=R-HDB-45-](https://www.itu.int/en/publications/ITU-R/Pages/publications.aspx?lang=en&media=electronic&parent=R-HDB-45-2017) 2017

• **Handbook for space research service**

<https://www.itu.int/en/publications/ITU-R/pages/publications.aspx?parent=R-HDB-43-2013&media=electronic>

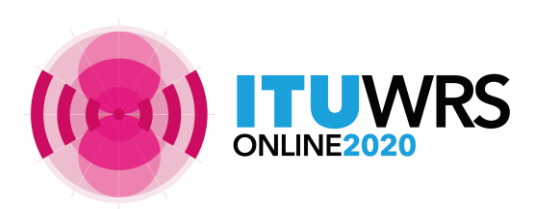

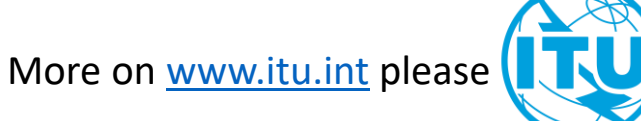

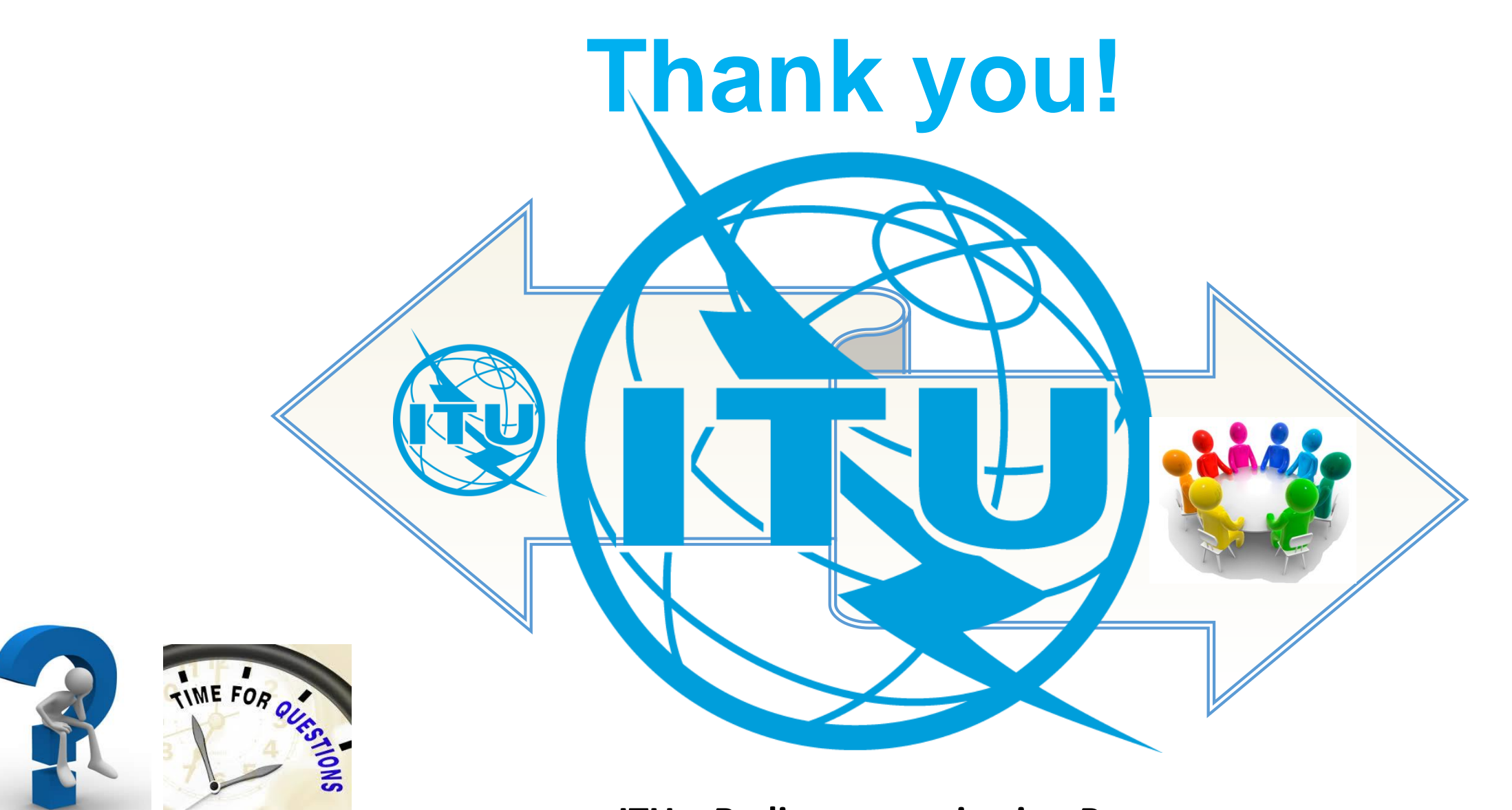

**UWRS** ONLINE2020

**ITU – Radiocommunication Bureau**

**Questions to BR[mail@itu.int](mailto:brmail@itu.int) or Xiuqi.Wang@itu.int** 

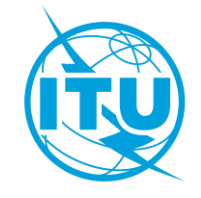